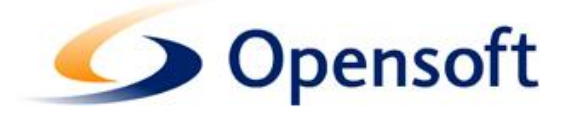

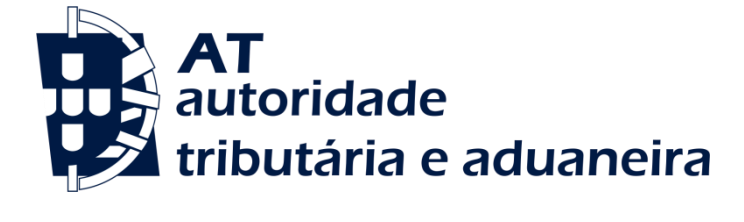

# Sistema VAT Refund

# Especificação de Web Services

# VAT REFUND

# Versão 1.1

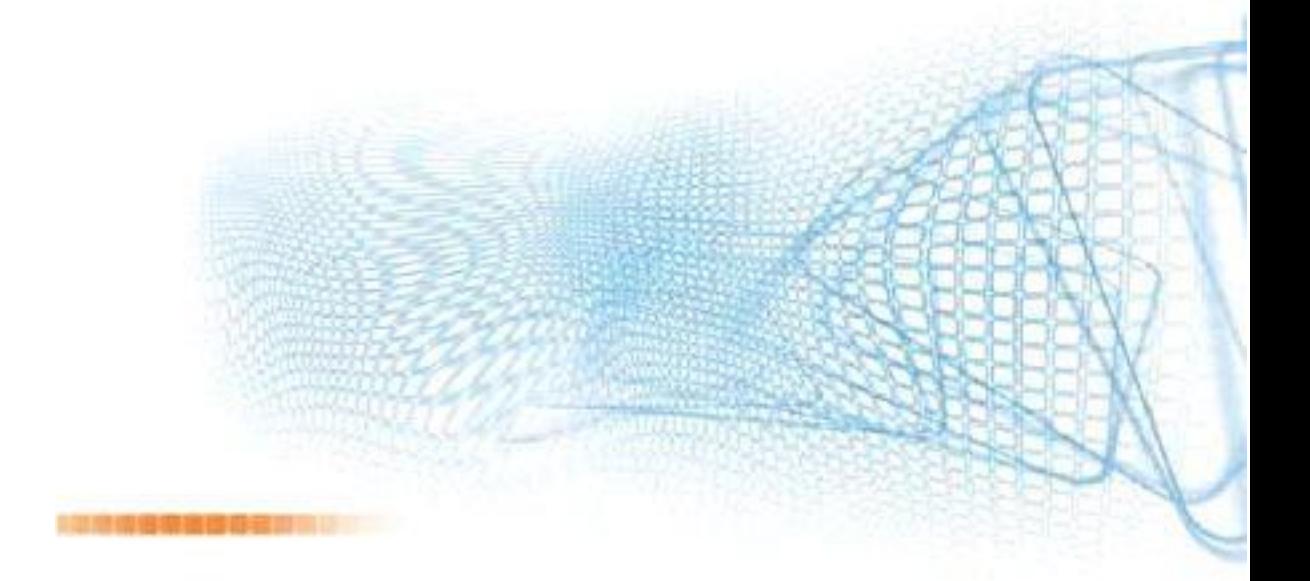

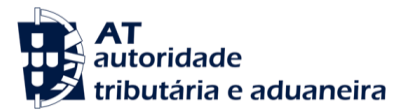

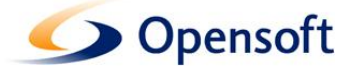

**S I S T E M A V A T R E FU N D**

# Especificação deWeb Services

Opensoft – Soluções Informáticas, lda Edifício Amoreiras Square Rua Joshua Benoliel, 1 - 3ºD 1250 - 273 Lisboa, Portugal Tel.: (+351) 21 380 44 10 Fax: (+351) 21 380 44 19

Especificação de Web Services - VAT REFUND Sistema VAT Refund – **Versão** 1.1

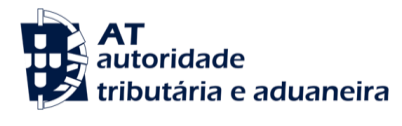

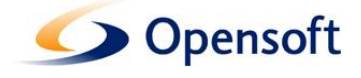

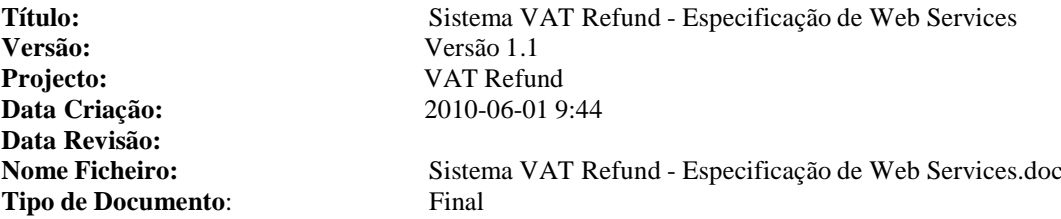

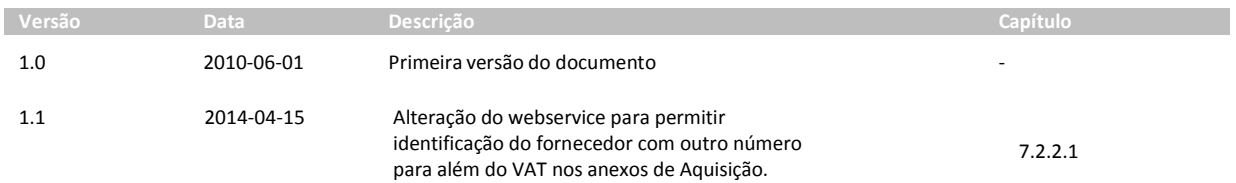

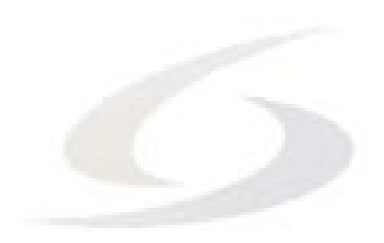

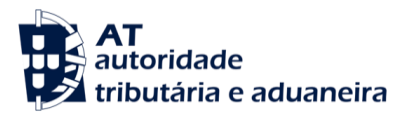

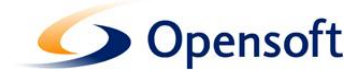

# Índice

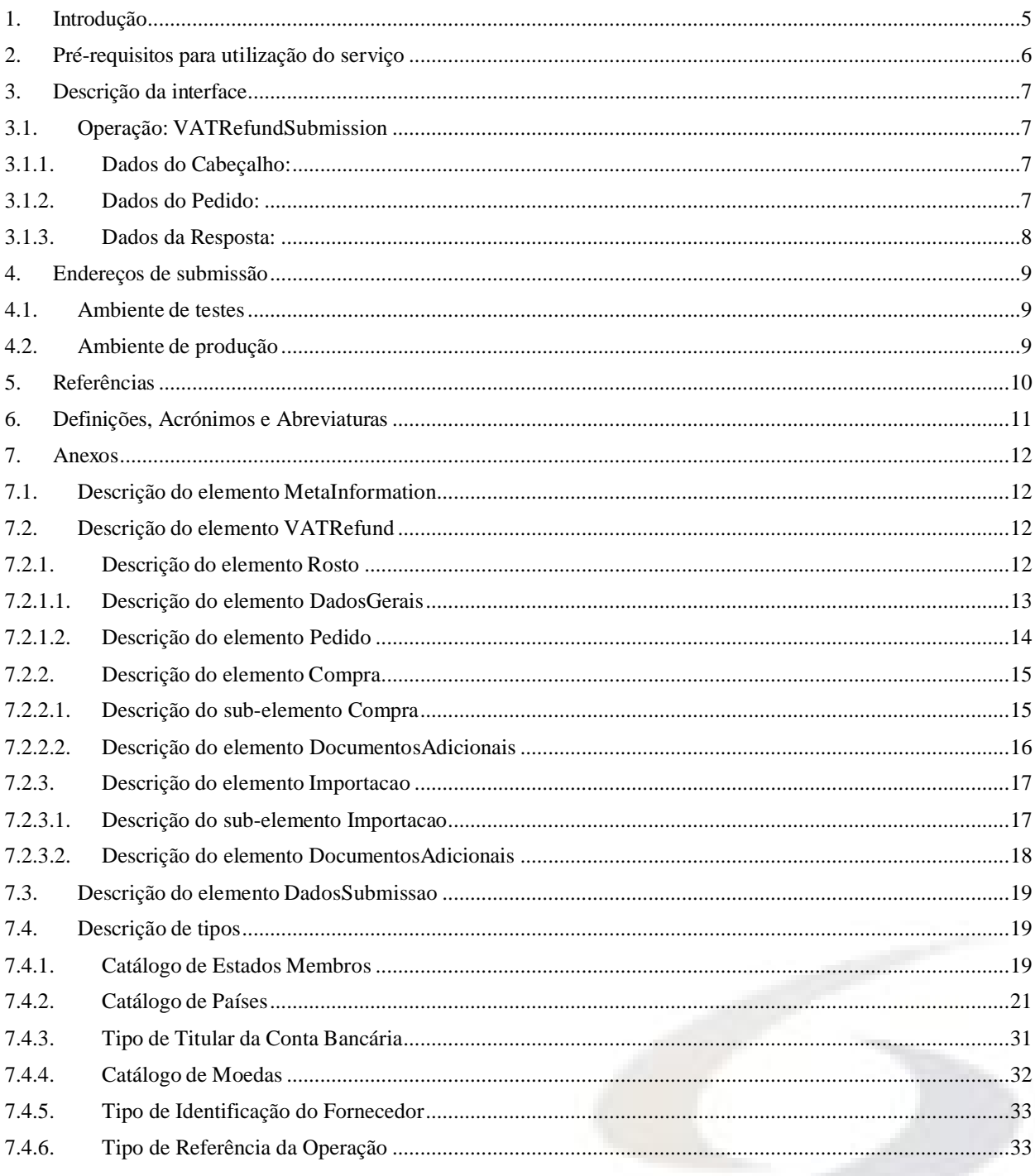

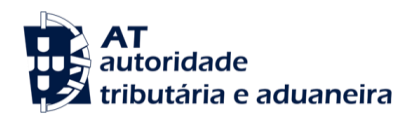

**Introdução**

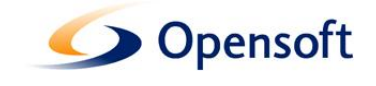

#### <span id="page-4-0"></span>**1. Introdução**

O objectivo principal deste documento é descrever a interface dos Web Services disponibilizados pelo sistema VAT Refund <sup>[1]</sup>.

Este documento destina-se a empresas que pretendam desenvolver uma solução que possibilite aos seus utilizadores submeter pedidos de reembolso de IVA a outros Estados Membros através da interface de Web Services disponibilizada no sítio do Portal das Finanças  $(DGCI)^{[3]}$ .

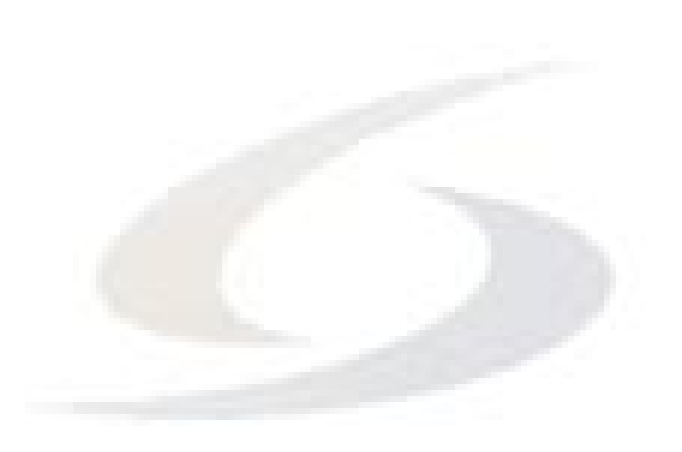

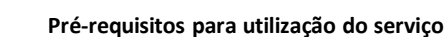

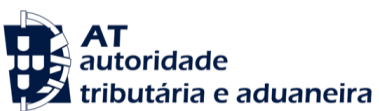

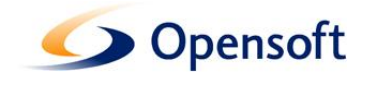

# <span id="page-5-0"></span>**2. Pré-requisitos para utilização do serviço**

A utilização deste serviço pressupõe que foram cumpridos os procedimentos e requisitos descritos na documentação referente à utilização dos Web Services disponibilizados pelo sítio do Portal das Finanças (DGCI)<sup>[3]</sup>.

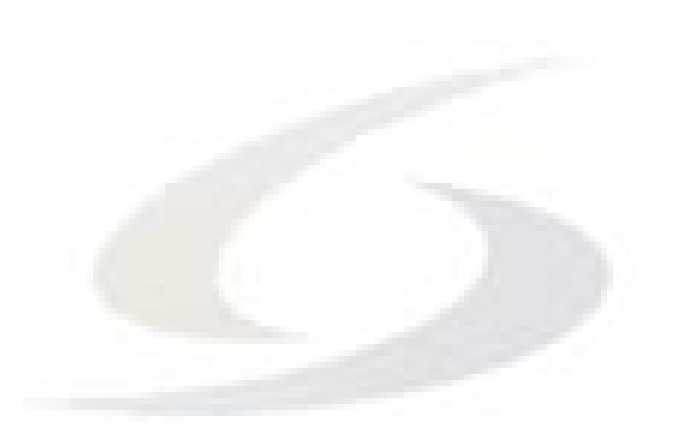

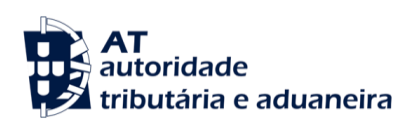

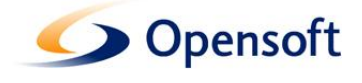

## <span id="page-6-0"></span>**3. Descrição da interface**

O Web Service descrito neste documento segue o formato SOAP e disponibiliza um conjunto de operações cujas interfaces serão descritas ao longo do presente capítulo.

De referir que todas as operações incluem, nos dados devolvidos, o estado de execução do pedido:

- Em caso de submissão correctamente efectuada: um código de resposta igual a 0 (zero).
- Para outros casos distintos devidamente tratados: um código de erro diferente de 0 (zero) e respectiva informação acerca do erro.
- Para cada situação anómala: Uma excepção SOAP com informação relativa à falha.

#### <span id="page-6-1"></span>**3.1. Operação: VATRefundSubmission**

O pedido deve conter os dados referentes ao pedido de reembolso.

Em caso de sucesso, retorna os dados identificativos da submissão.

#### <span id="page-6-2"></span>**3.1.1. Dados do Cabeçalho:**

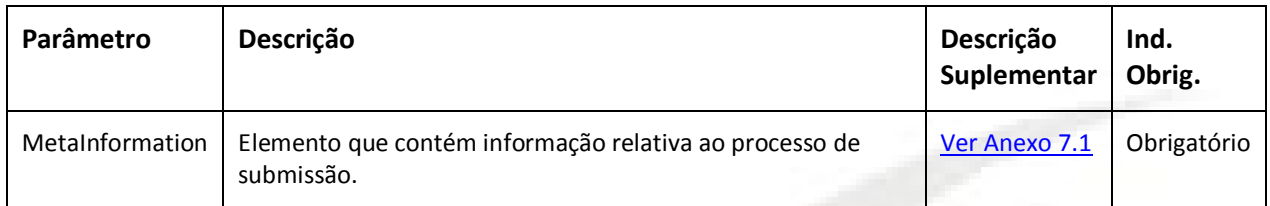

#### <span id="page-6-3"></span>**3.1.2. Dados do Pedido:**

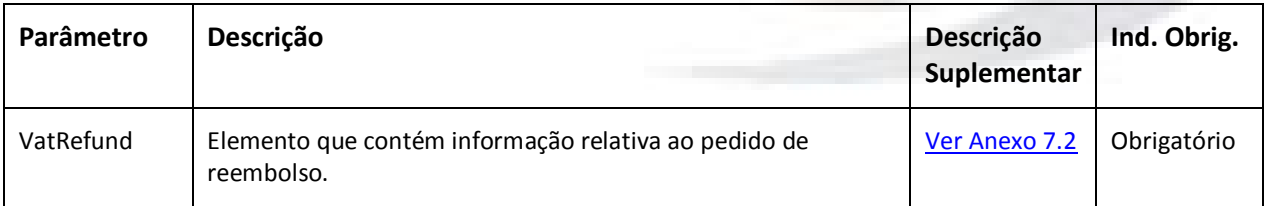

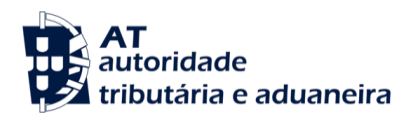

**Descrição da interface**

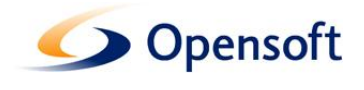

#### <span id="page-7-0"></span>**3.1.3. Dados da Resposta:**

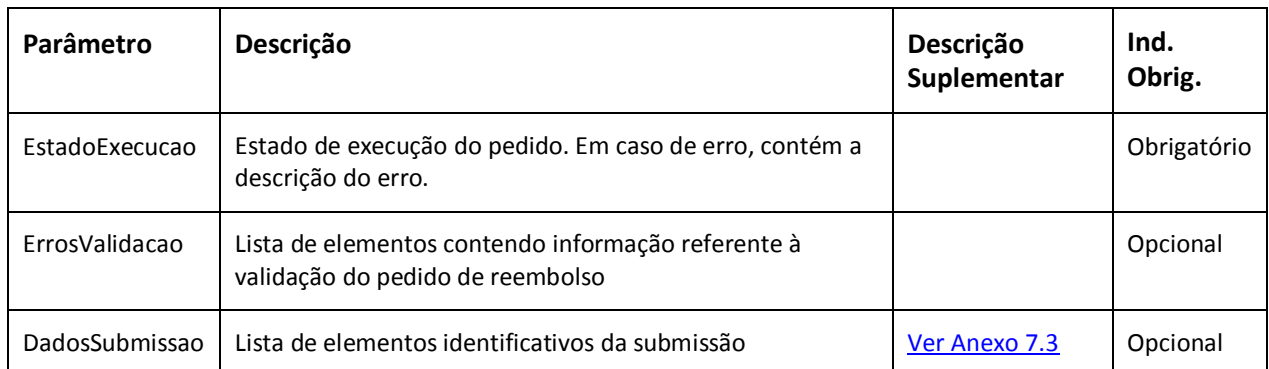

\* Apesar dos elementos ErrosValidacao e DadosSubmissao serem opcionais, a resposta conterá pelo menos um dos dois elementos.

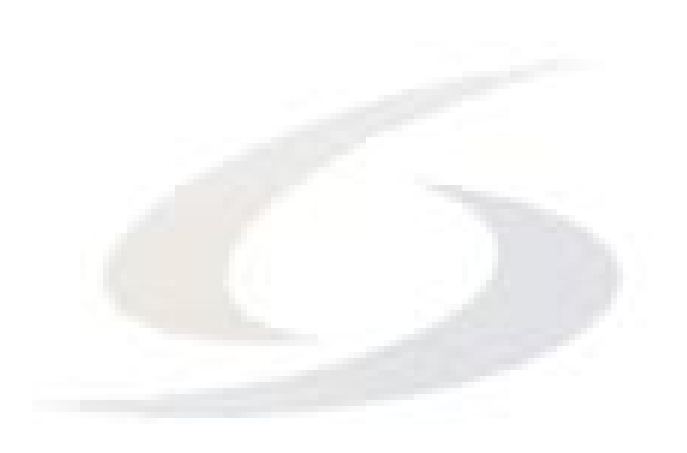

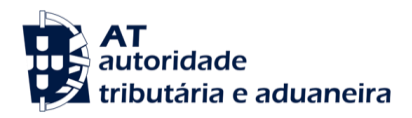

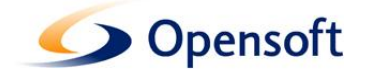

# <span id="page-8-0"></span>**4. Endereços de submissão**

#### <span id="page-8-1"></span>**4.1. Ambiente de testes**

[https://www.portaldasfinancas.gov.pt:700/testes/pt/webservice/externalsoap/vatrefundws/VATRefundSubmissi](https://www.portaldasfinancas.gov.pt:700/testes/pt/webservice/externalsoap/vatrefundws/VATRefundSubmissionService/VATRefundSubmission) [onService/VATRefundSubmission](https://www.portaldasfinancas.gov.pt:700/testes/pt/webservice/externalsoap/vatrefundws/VATRefundSubmissionService/VATRefundSubmission)

#### <span id="page-8-2"></span>**4.2. Ambiente de produção**

[https://www.portaldasfinancas.gov.pt:400/pt/webservice/externalsoap/vatrefundws/VATRefundSubmissionServ](https://www.portaldasfinancas.gov.pt:400/pt/webservice/externalsoap/vatrefundws/VATRefundSubmissionService/VATRefundSubmission) [ice/VATRefundSubmission](https://www.portaldasfinancas.gov.pt:400/pt/webservice/externalsoap/vatrefundws/VATRefundSubmissionService/VATRefundSubmission)

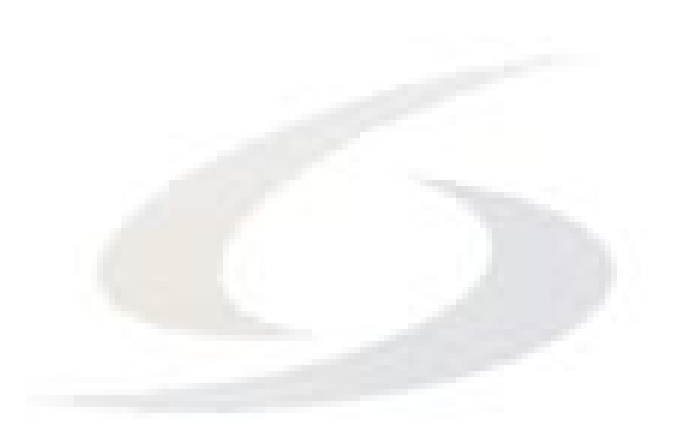

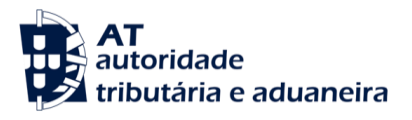

**Referências**

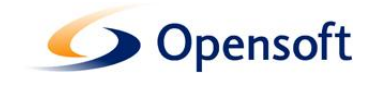

# <span id="page-9-0"></span>**5. Referências**

[1] Questões acerca do VAT Refund

[http://www.portaldasfinancas.gov.pt/external/vatrefund/download/FAQ-](http://www.portaldasfinancas.gov.pt/external/vatrefund/download/FAQ-VatRefund.pdf)VatRefund.pdf

[2] Sítio do Portal das Finanças [http://www.portaldasfinancas.gov.pt](http://www.portaldasfinancas.gov.pt/)

[3] Portal das Finanças – Web Services Externos – Manual de Utilização

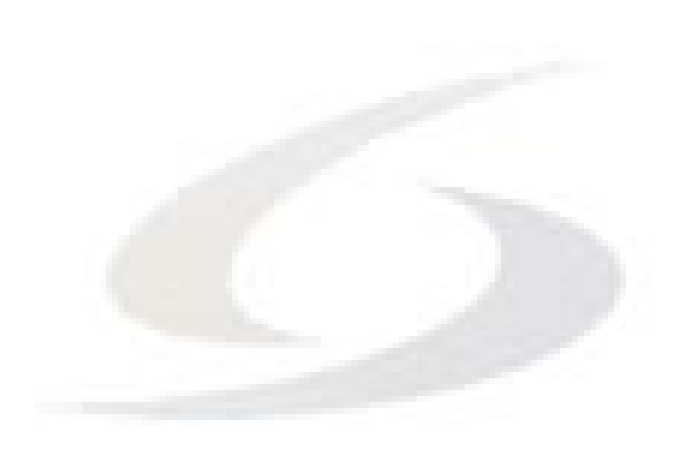

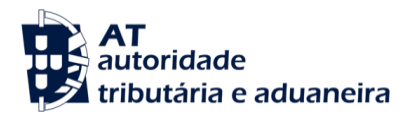

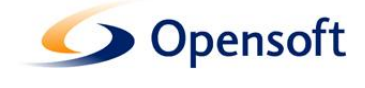

# <span id="page-10-0"></span>**6. Definições, Acrónimos e Abreviaturas**

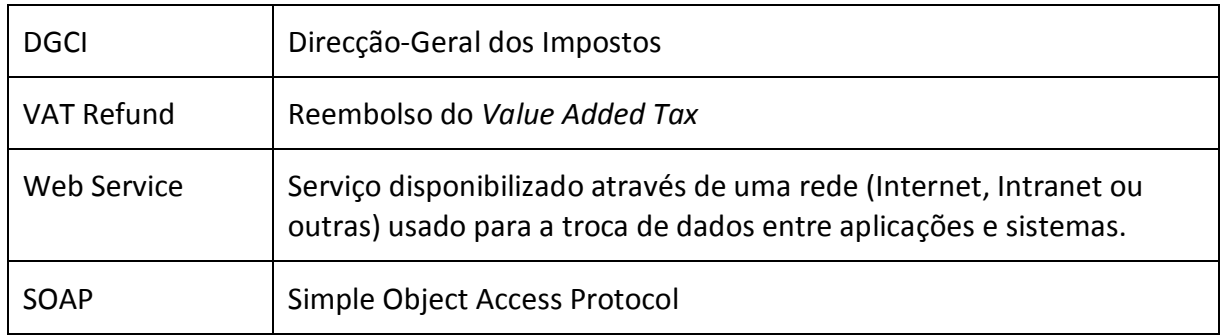

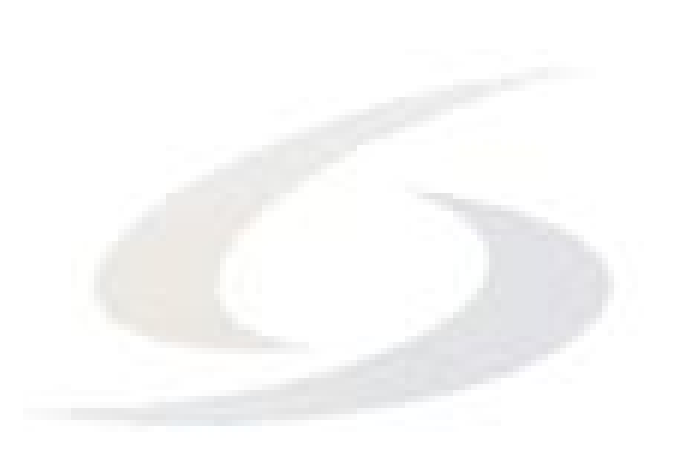

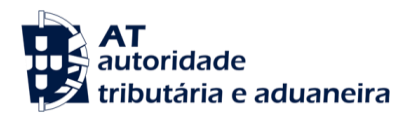

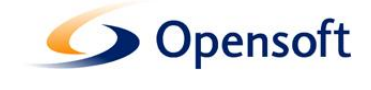

#### <span id="page-11-0"></span>**7. Anexos**

#### <span id="page-11-1"></span>**7.1. Descrição do elemento MetaInformation**

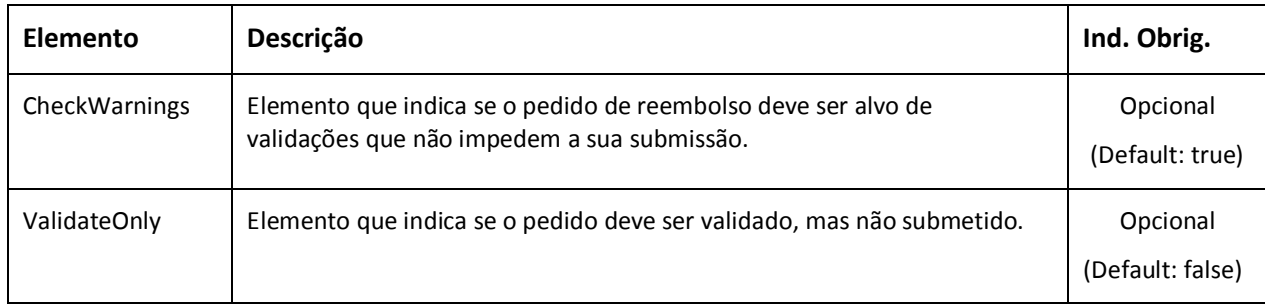

### <span id="page-11-2"></span>**7.2. Descrição do elemento VATRefund**

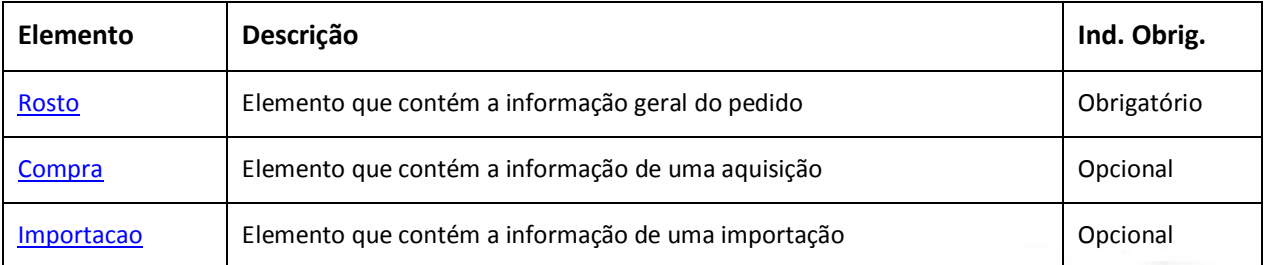

\* Apesar dos elementos Compra e Importacao serem opcionais, deve existir no pedido pelo menos um elemento de um dos tipos.

#### <span id="page-11-3"></span>**7.2.1. Descrição do elemento Rosto**

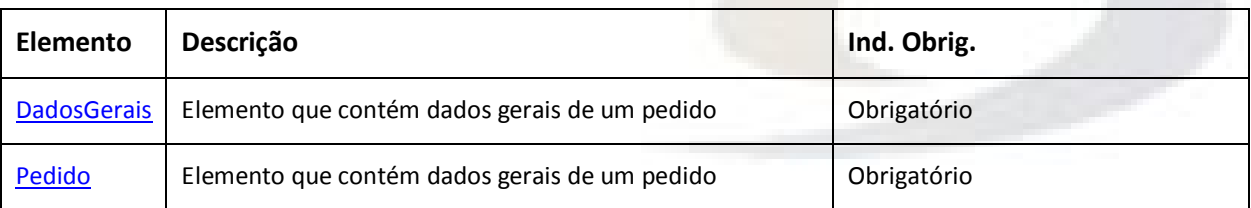

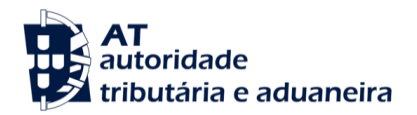

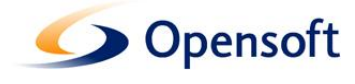

# <span id="page-12-0"></span>**7.2.1.1. Descrição do elemento DadosGerais**

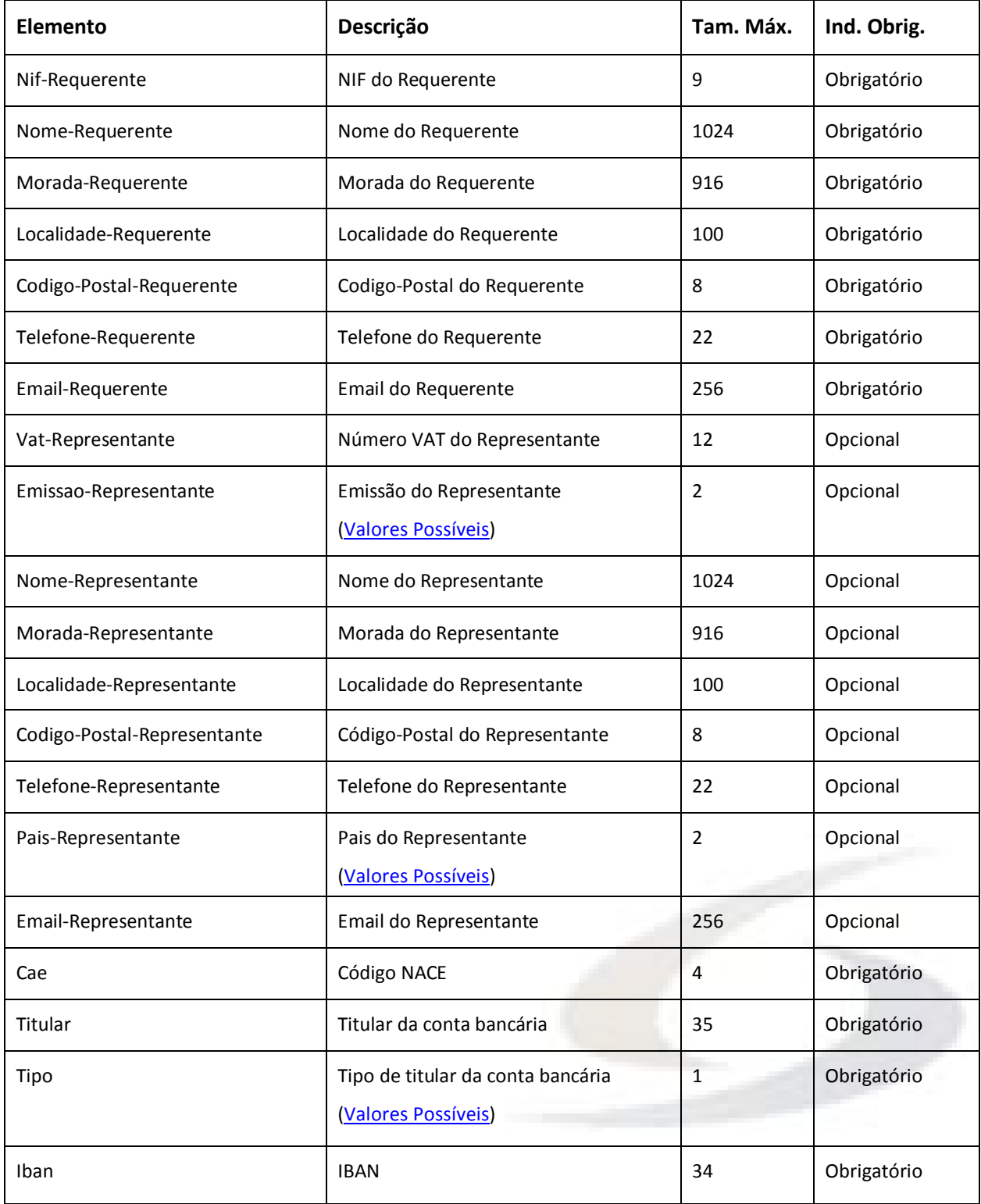

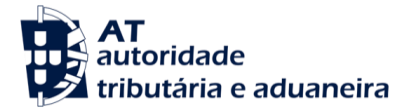

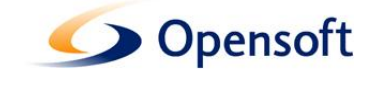

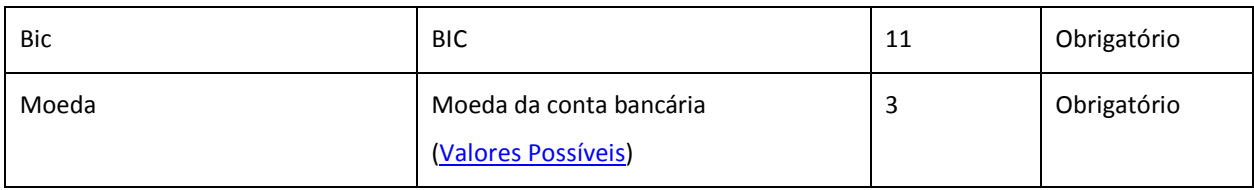

## <span id="page-13-0"></span>**7.2.1.2. Descrição do elemento Pedido**

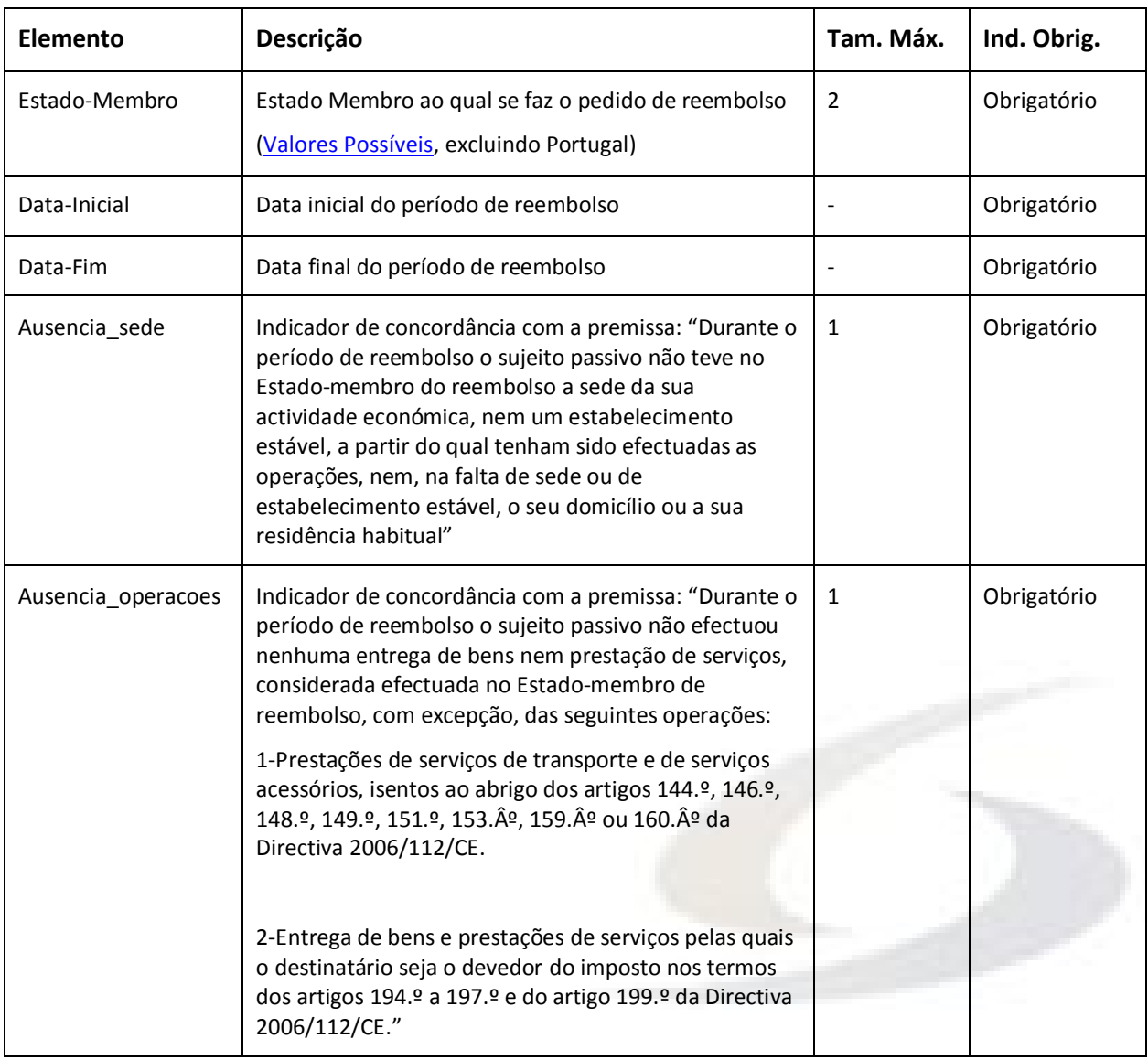

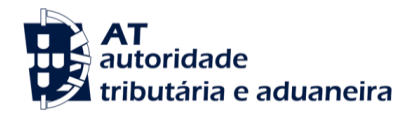

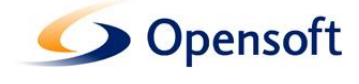

## <span id="page-14-1"></span>**7.2.2. Descrição do elemento Compra**

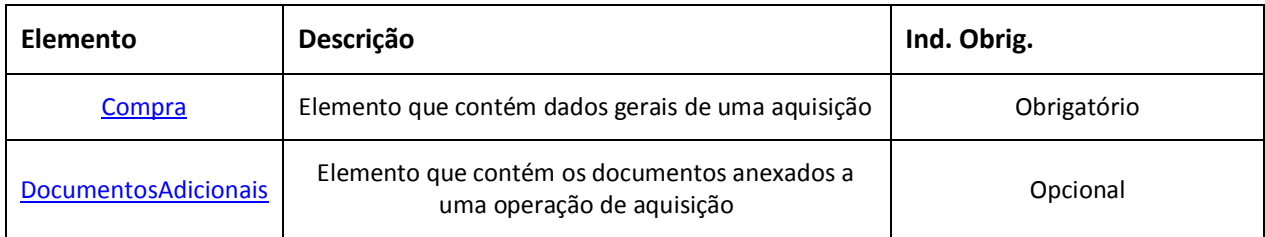

**Anexos**

#### <span id="page-14-0"></span>**7.2.2.1. Descrição do sub-elemento Compra**

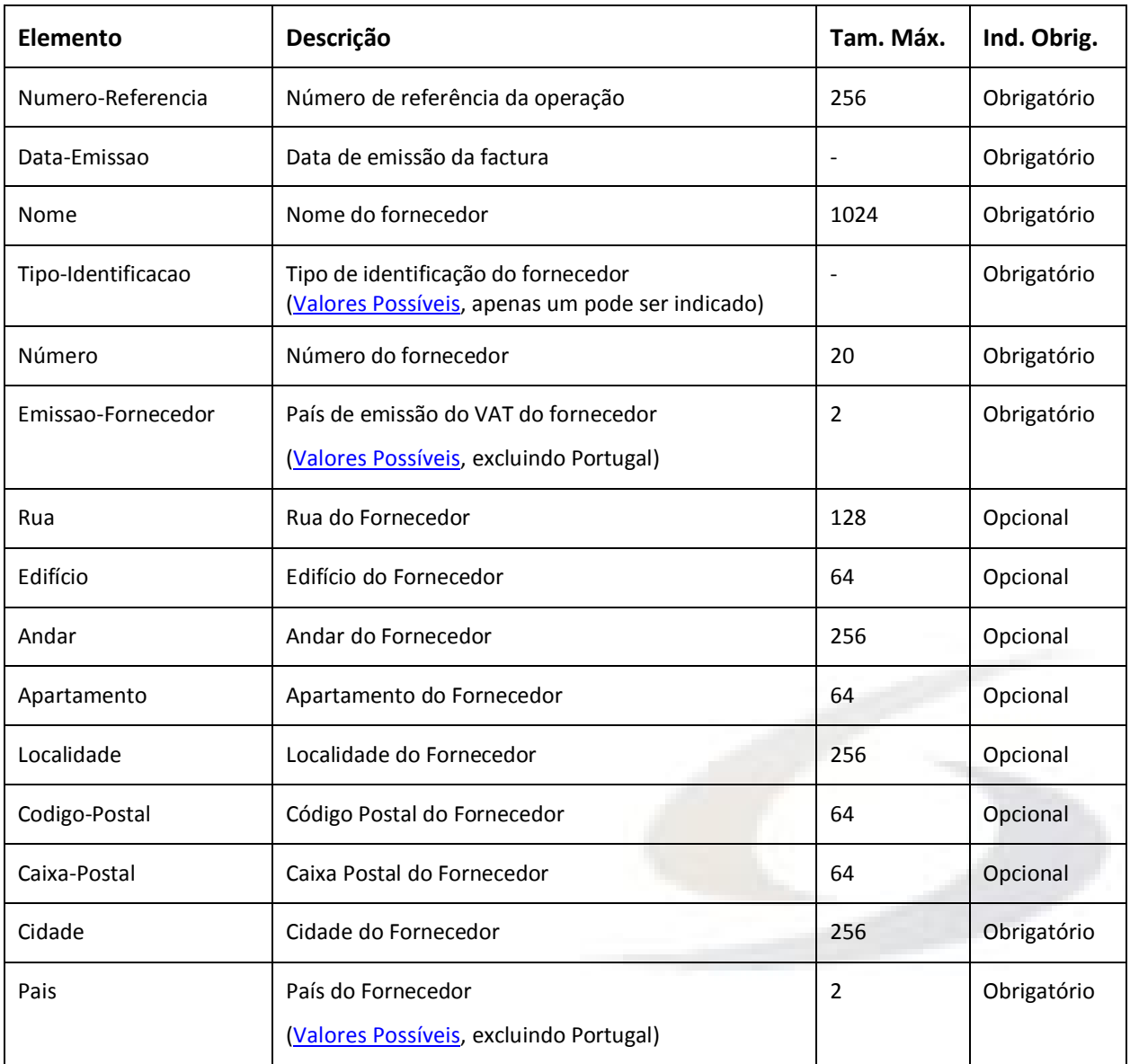

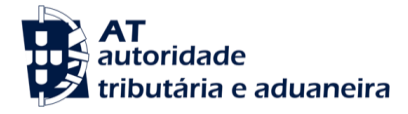

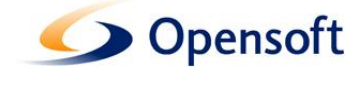

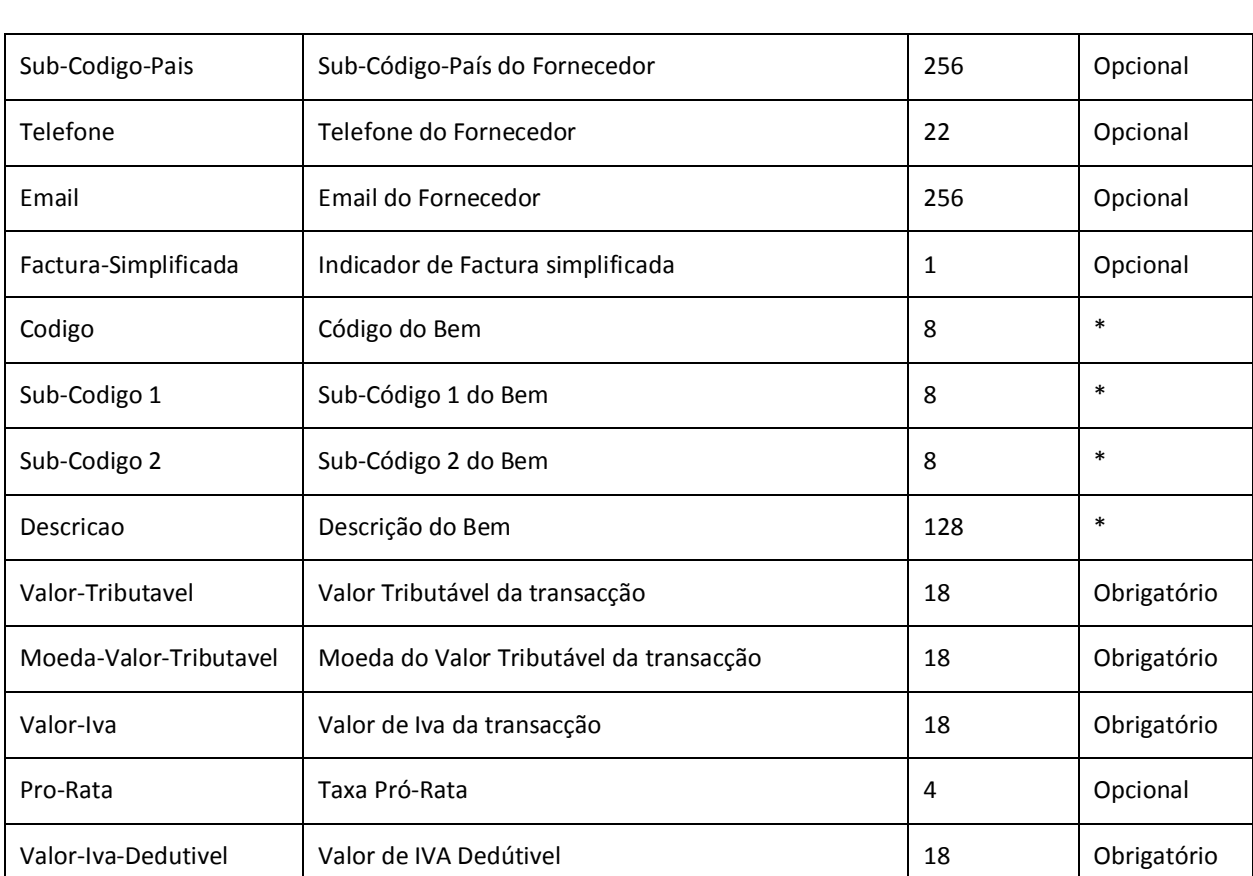

\* A lista de bens deve conter pelo menos um bem. O catálogo de códigos e sub-códigos disponível para cada país está acessível em

[http://www.portaldasfinancas.gov.pt/external/vatrefund/download/SCAC\\_Codes.zip](http://www.portaldasfinancas.gov.pt/external/vatrefund/download/SCAC_Codes.zip)

#### <span id="page-15-0"></span>**7.2.2.2. Descrição do elemento DocumentosAdicionais**

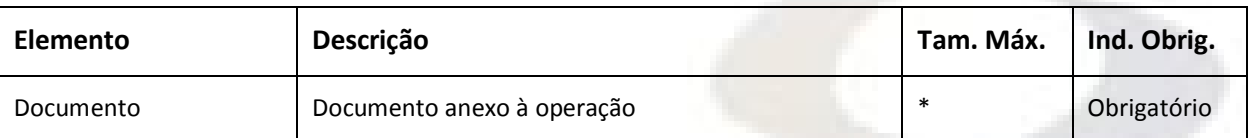

\* Não existe restrição relativamente ao tamanho de um ficheiro. No entanto, o tamanho total do pedido não pode ultrapassar os 5 (cinco) MegaBytes. De referir ainda que só são aceites ficheiros com a extensão pdf, jpeg, zip ou tiff.

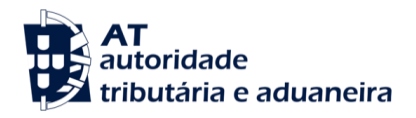

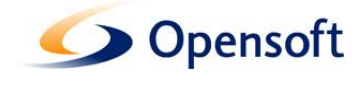

#### <span id="page-16-0"></span>**7.2.3. Descrição do elemento Importacao**

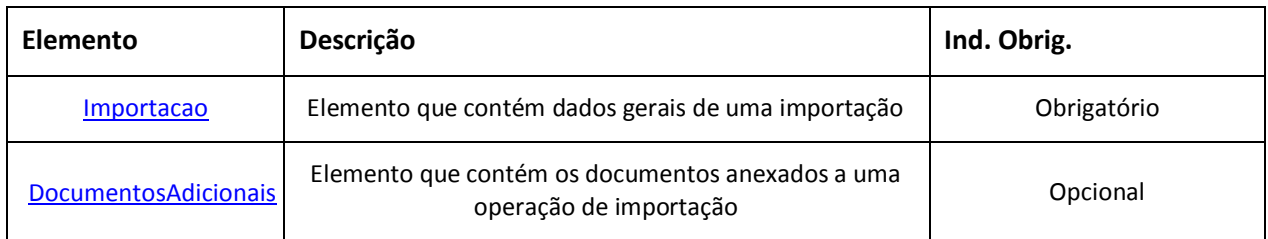

**Anexos**

#### <span id="page-16-1"></span>**7.2.3.1. Descrição do sub-elemento Importacao**

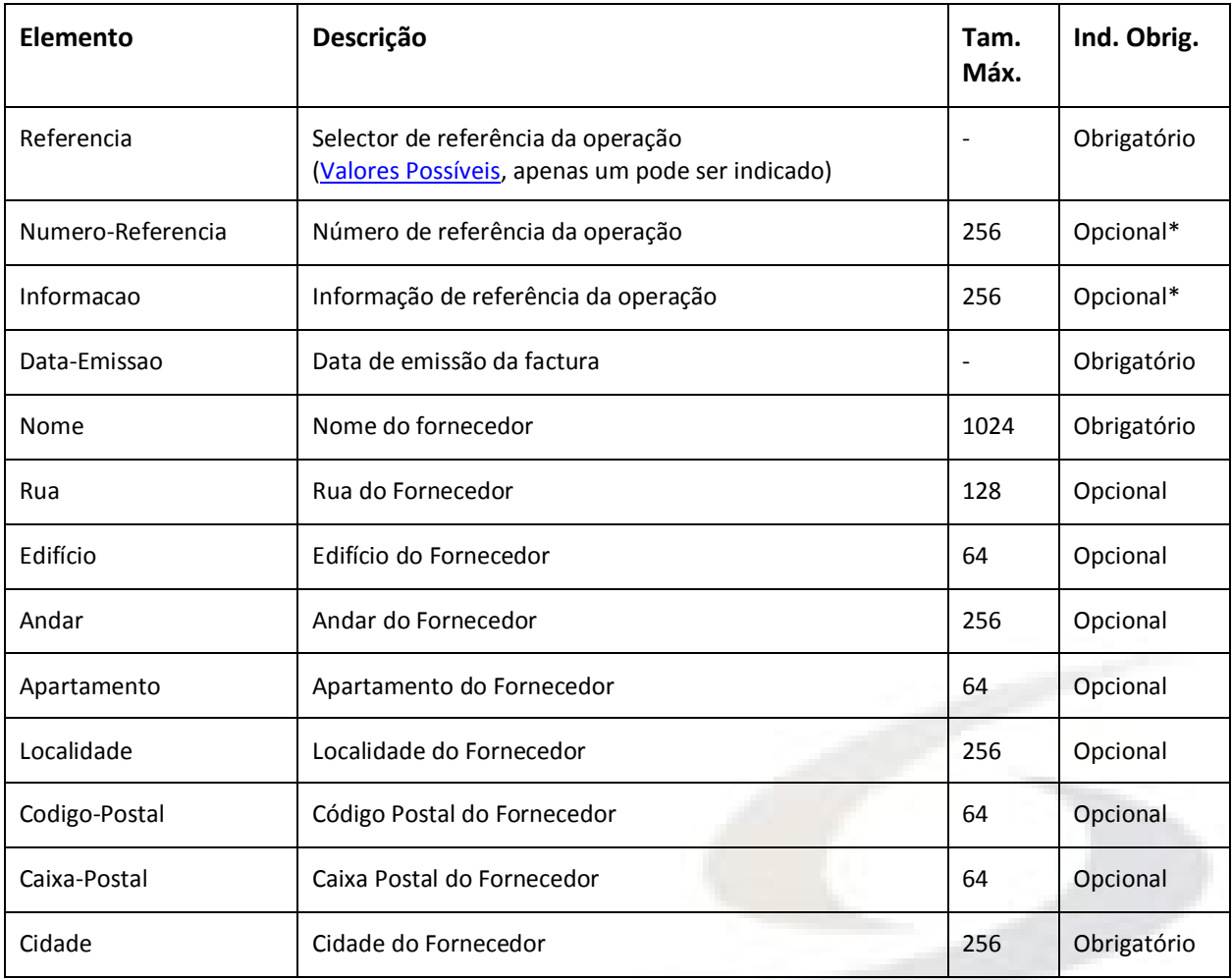

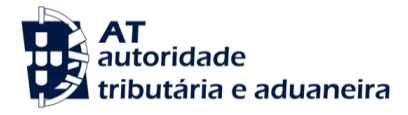

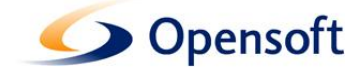

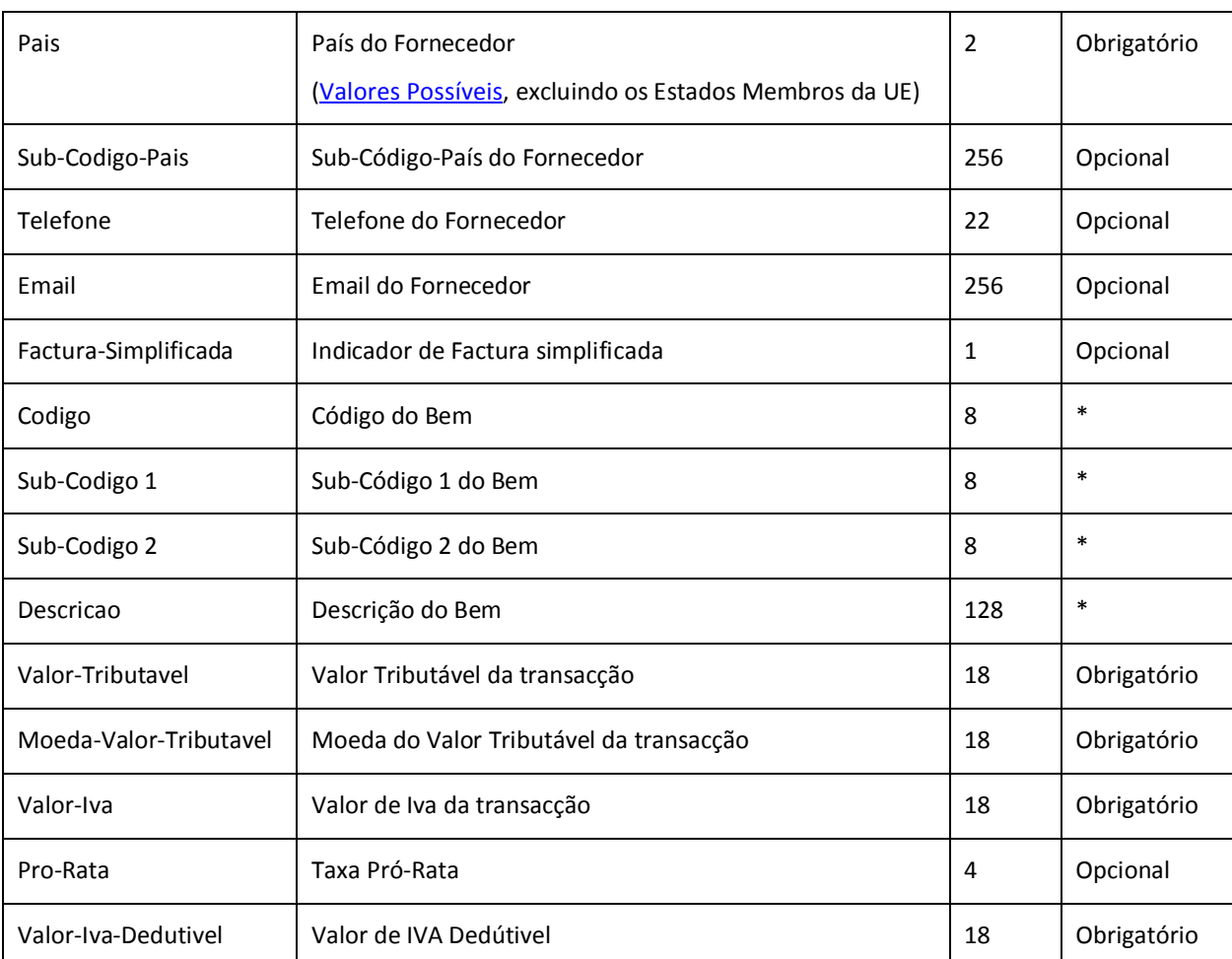

\* Apesar dos elementos Numero-Referencia e Informacao serem opcionais, deve existir no pedido pelo menos um elemento de um dos tipos, de acordo com o valor escolhido no elemento Referencia. A lista de bens deve conter pelo menos um bem. O catálogo de códigos e sub-códigos disponível para cada país está acessível em

[http://www.portaldasfinancas.gov.pt/external/vatrefund/download/SCAC\\_Codes.zip](http://www.portaldasfinancas.gov.pt/external/vatrefund/download/SCAC_Codes.zip)

#### <span id="page-17-0"></span>**7.2.3.2. Descrição do elemento DocumentosAdicionais**

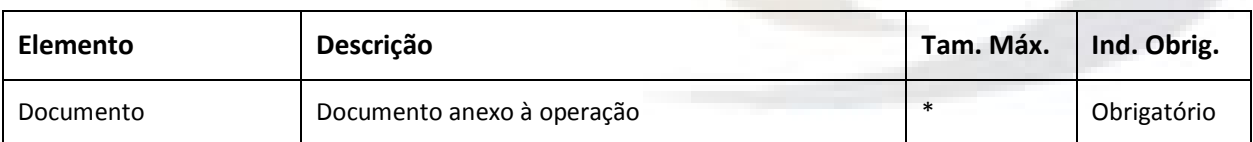

\* Não existe restrição relativamente ao tamanho de um ficheiro. No entanto, o tamanho total do pedido não pode ultrapassar os 5 (cinco) MegaBytes. De referir ainda que só são aceites ficheiros com a extensão pdf, jpeg, zip ou tiff.

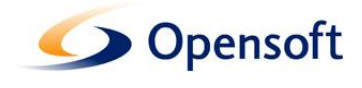

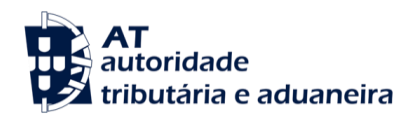

#### <span id="page-18-0"></span>**7.3. Descrição do elemento DadosSubmissao**

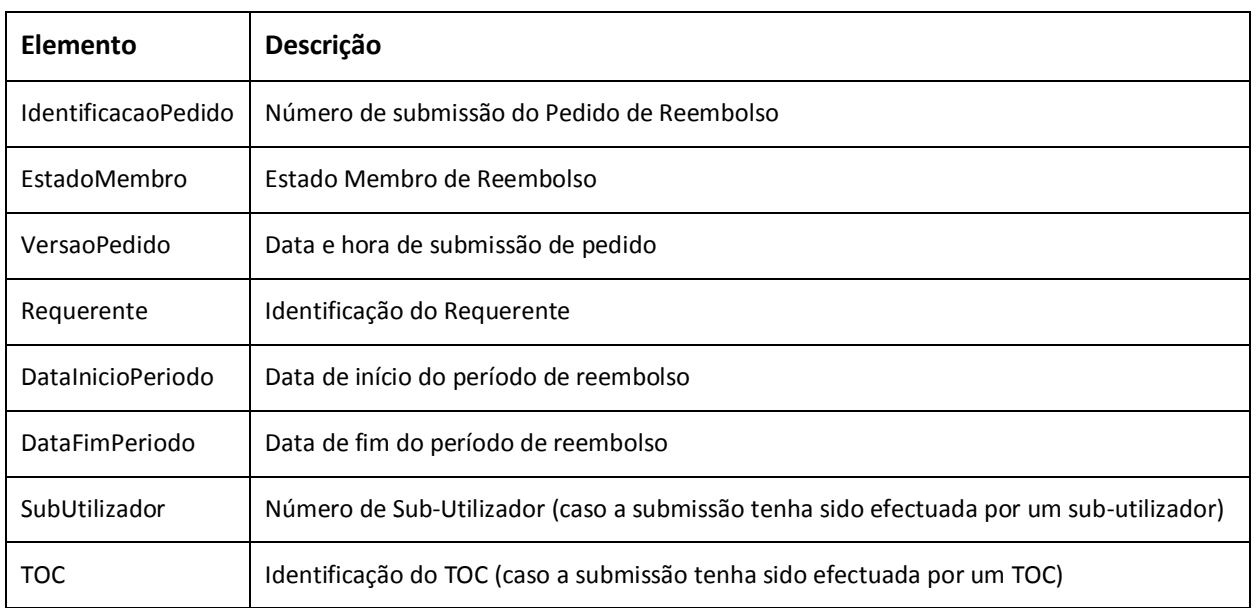

**Anexos**

#### <span id="page-18-1"></span>**7.4. Descrição de tipos**

#### <span id="page-18-2"></span>**7.4.1. Catálogo de Estados Membros**

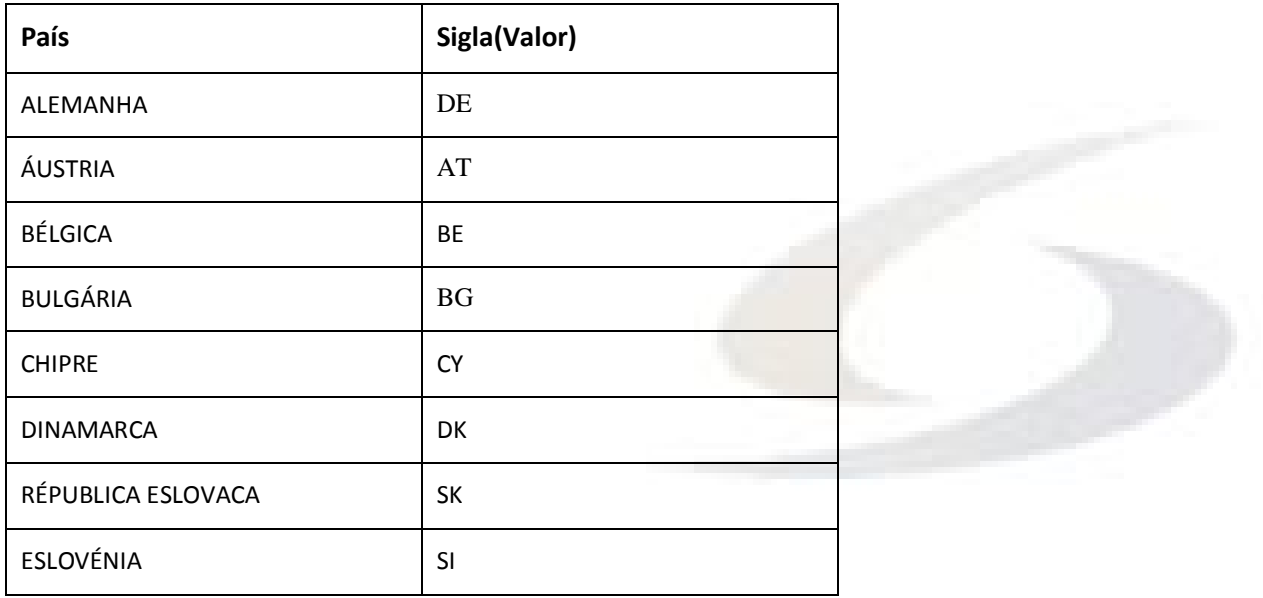

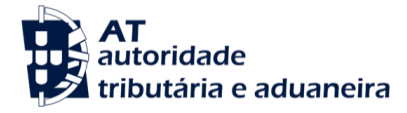

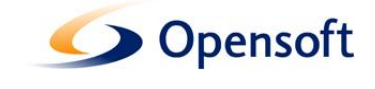

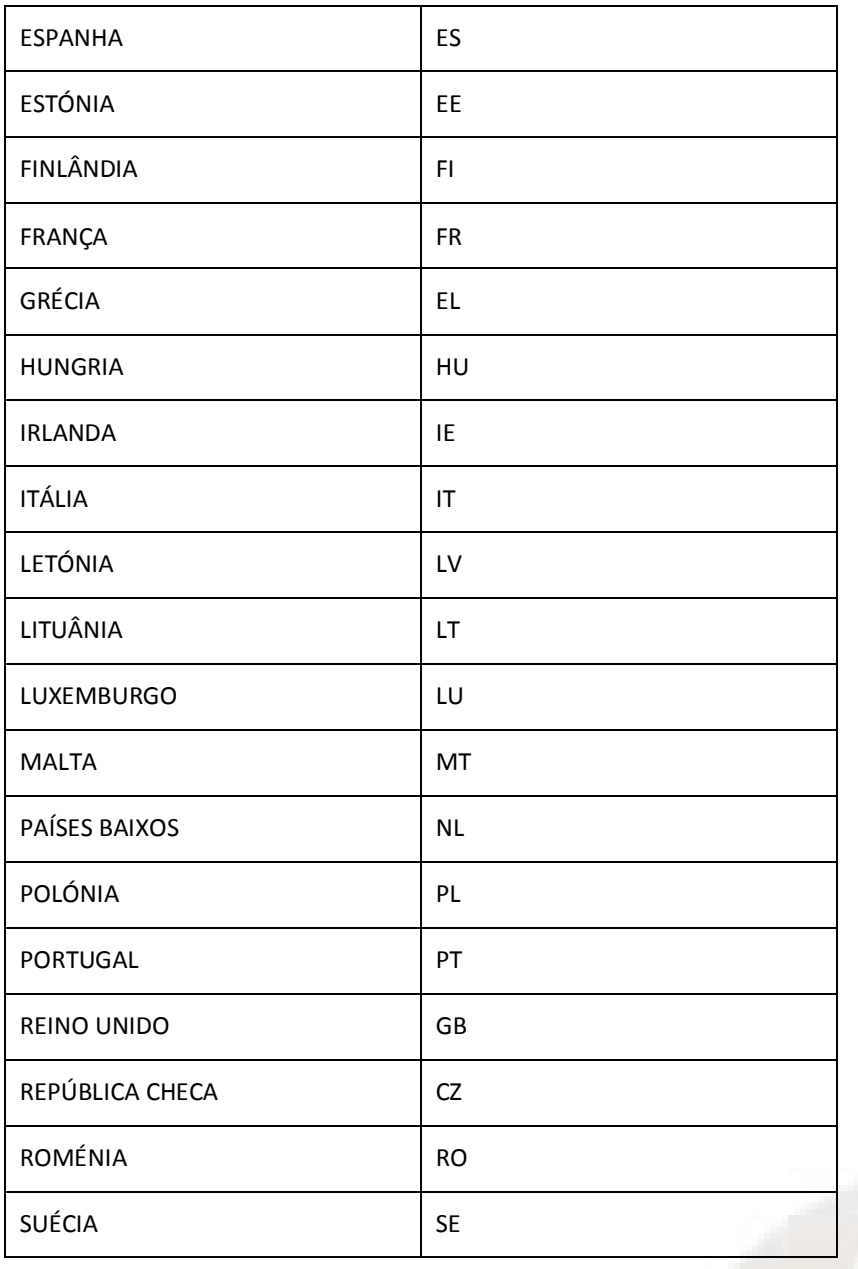

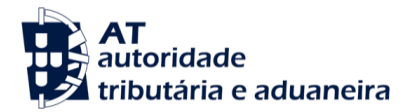

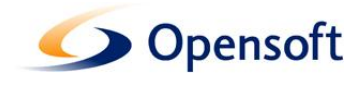

## <span id="page-20-0"></span>**7.4.2. Catálogo de Países**

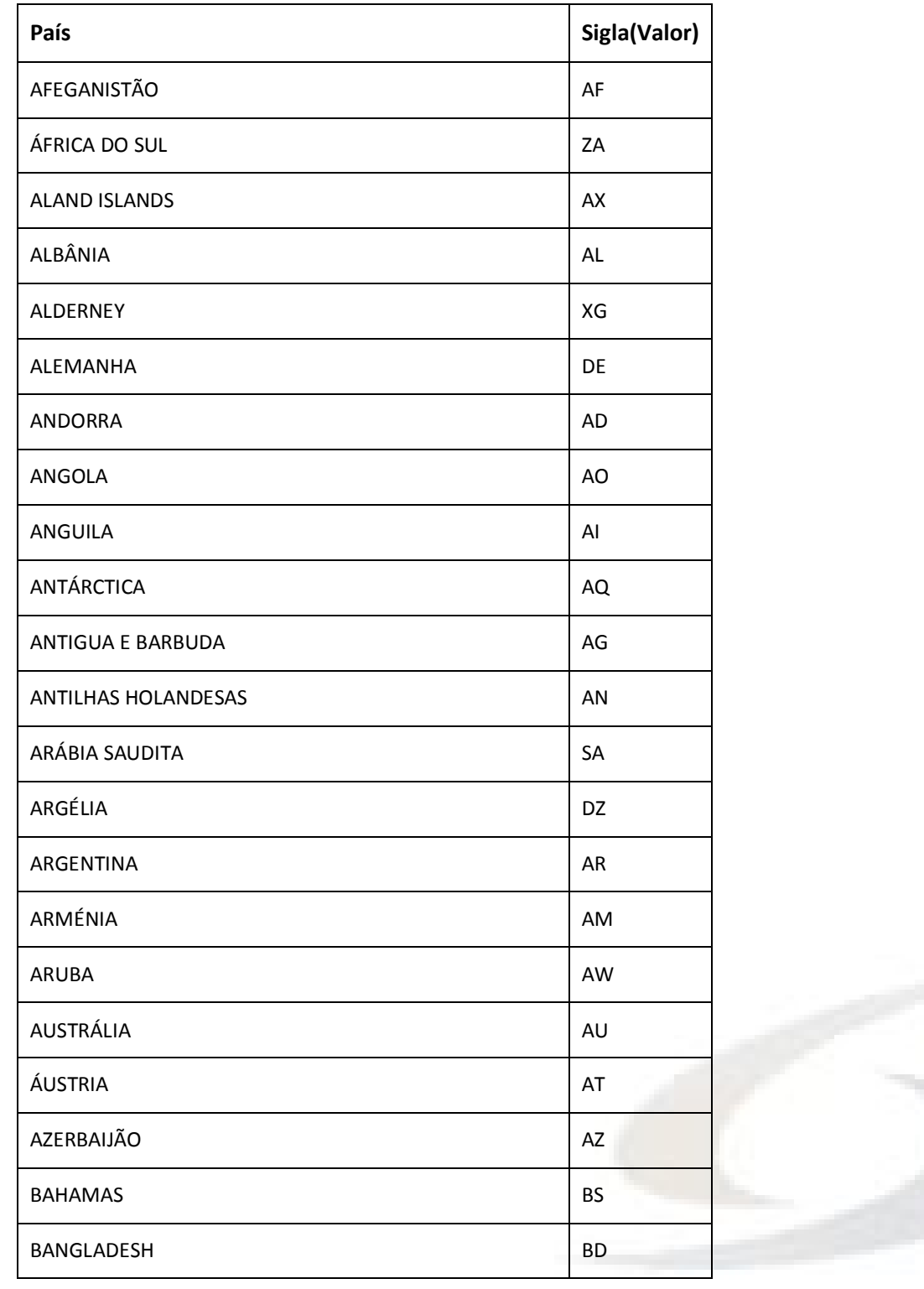

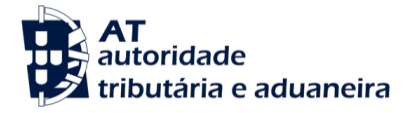

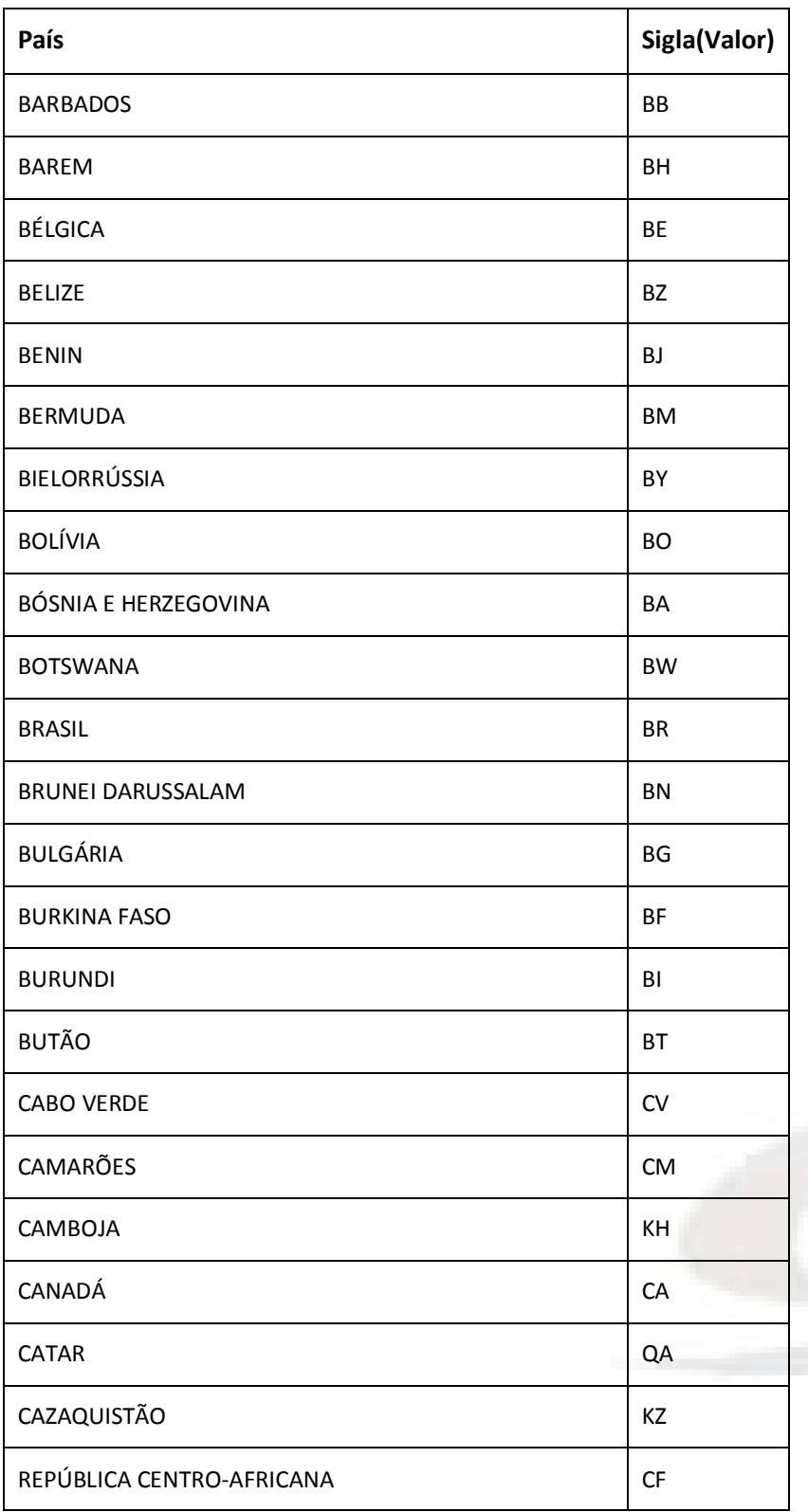

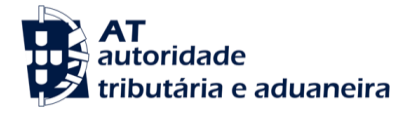

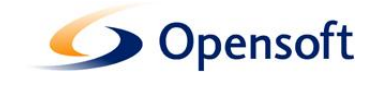

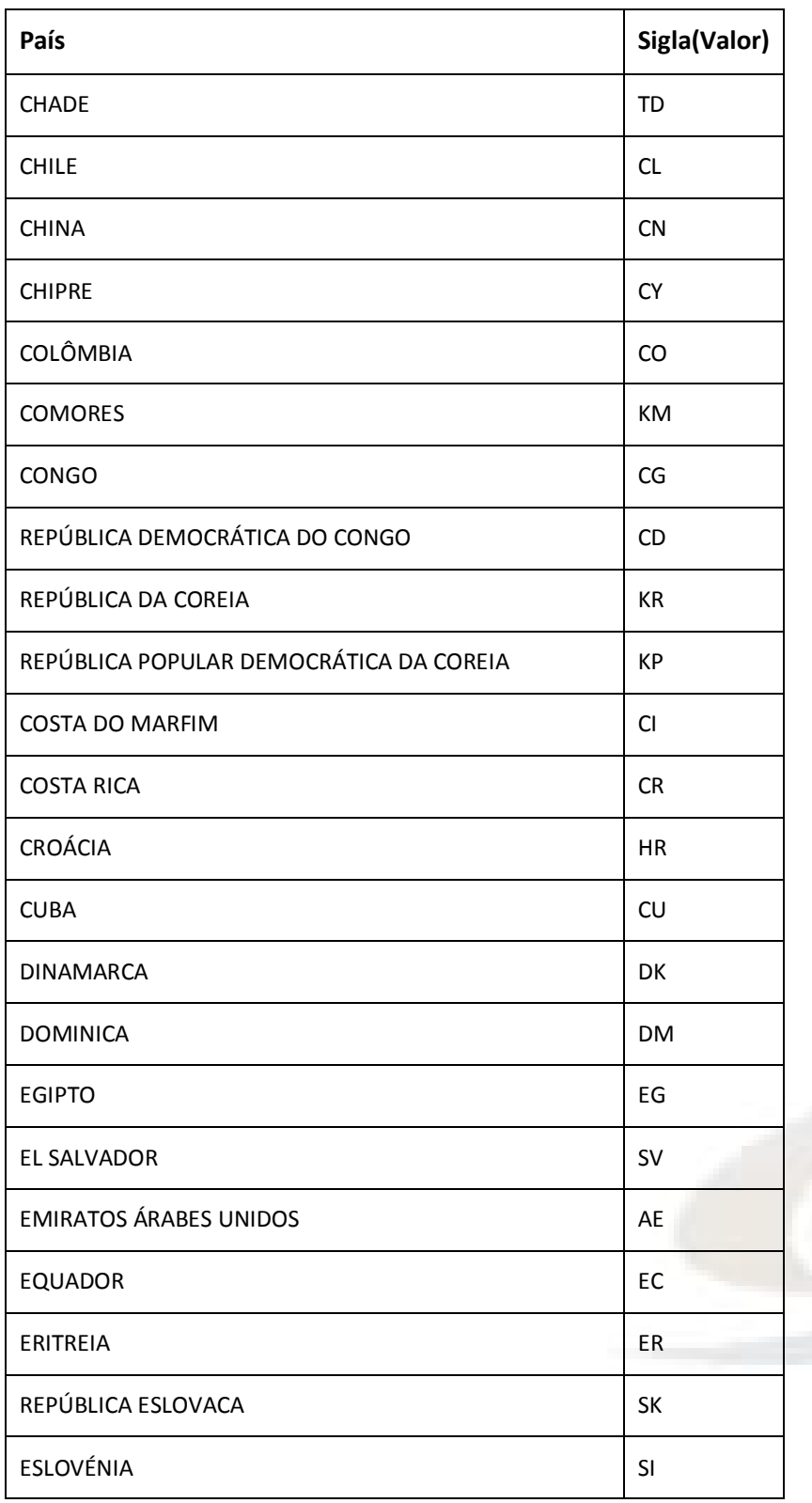

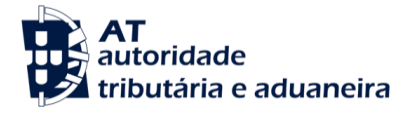

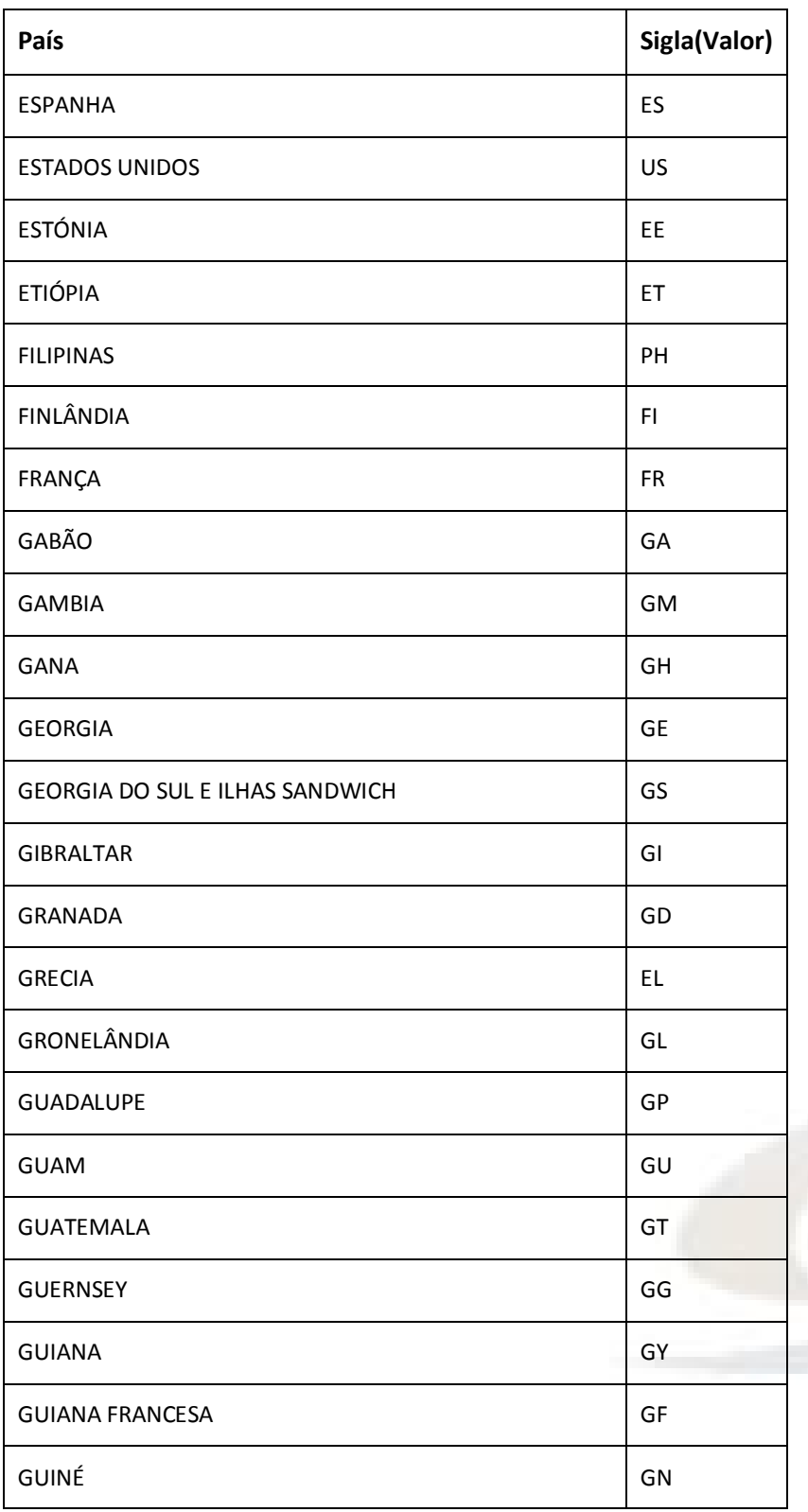

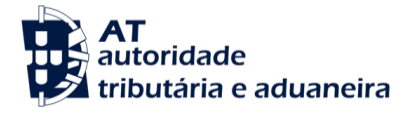

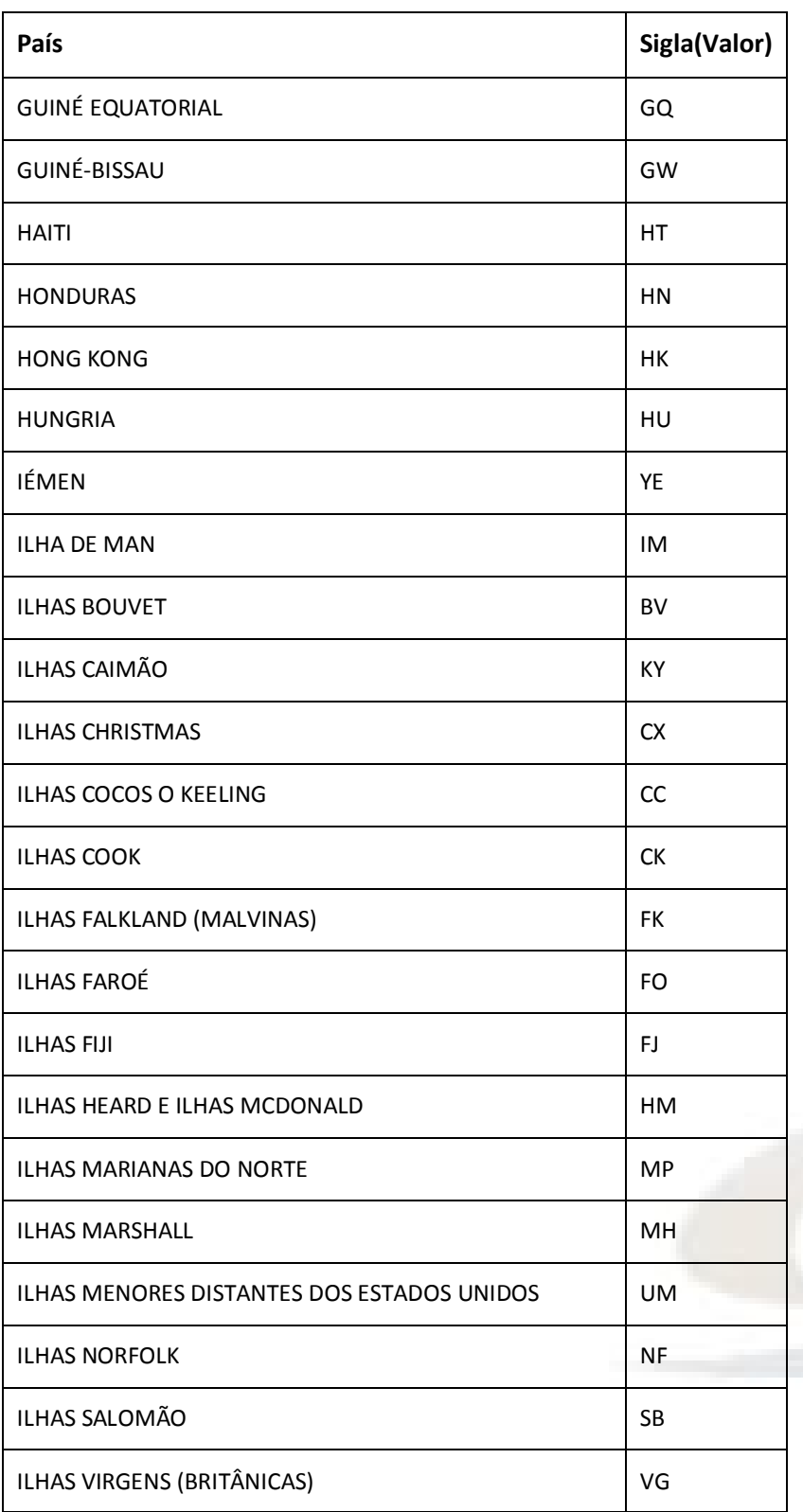

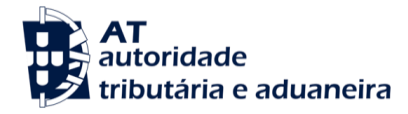

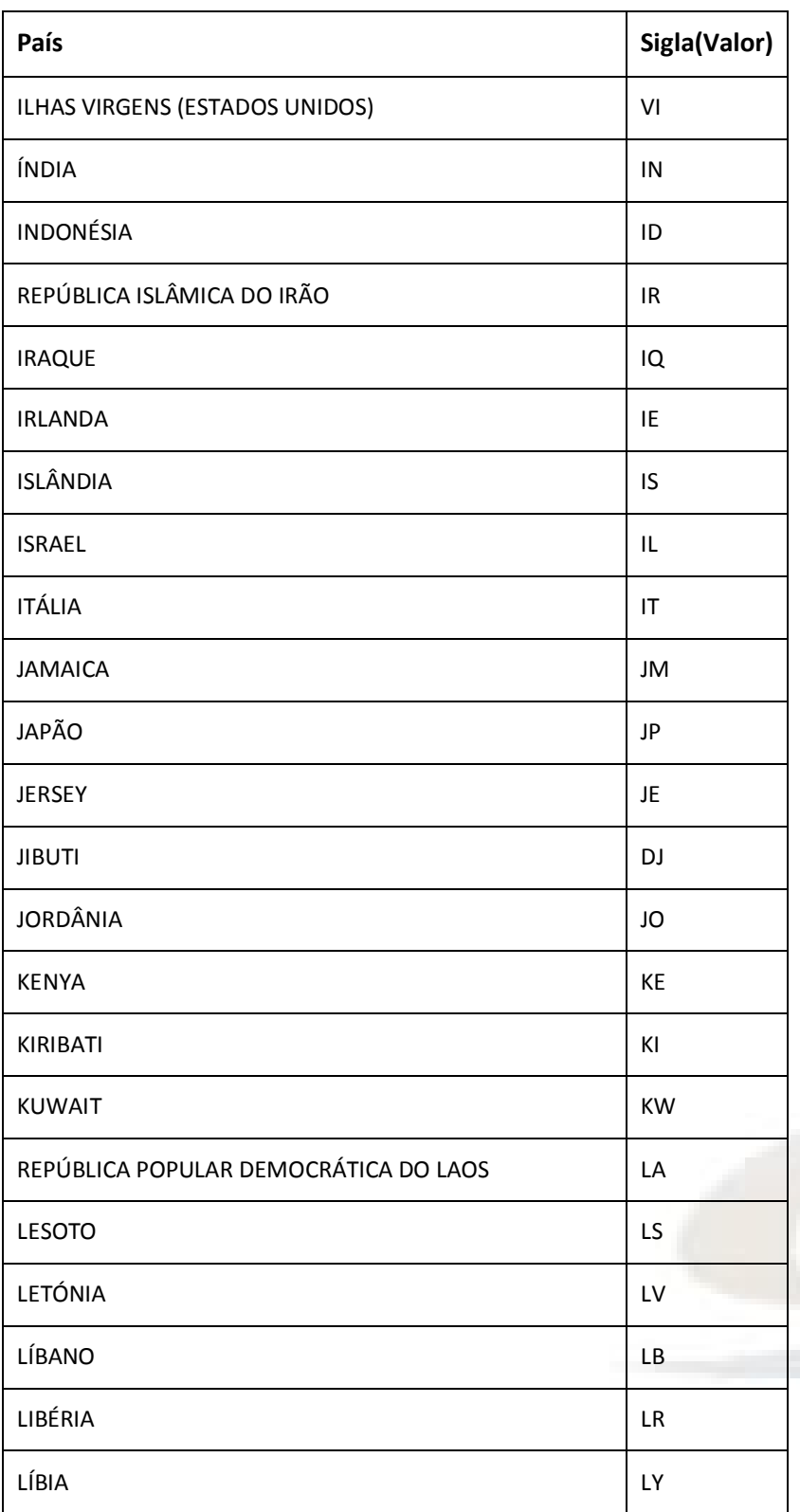

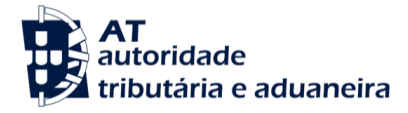

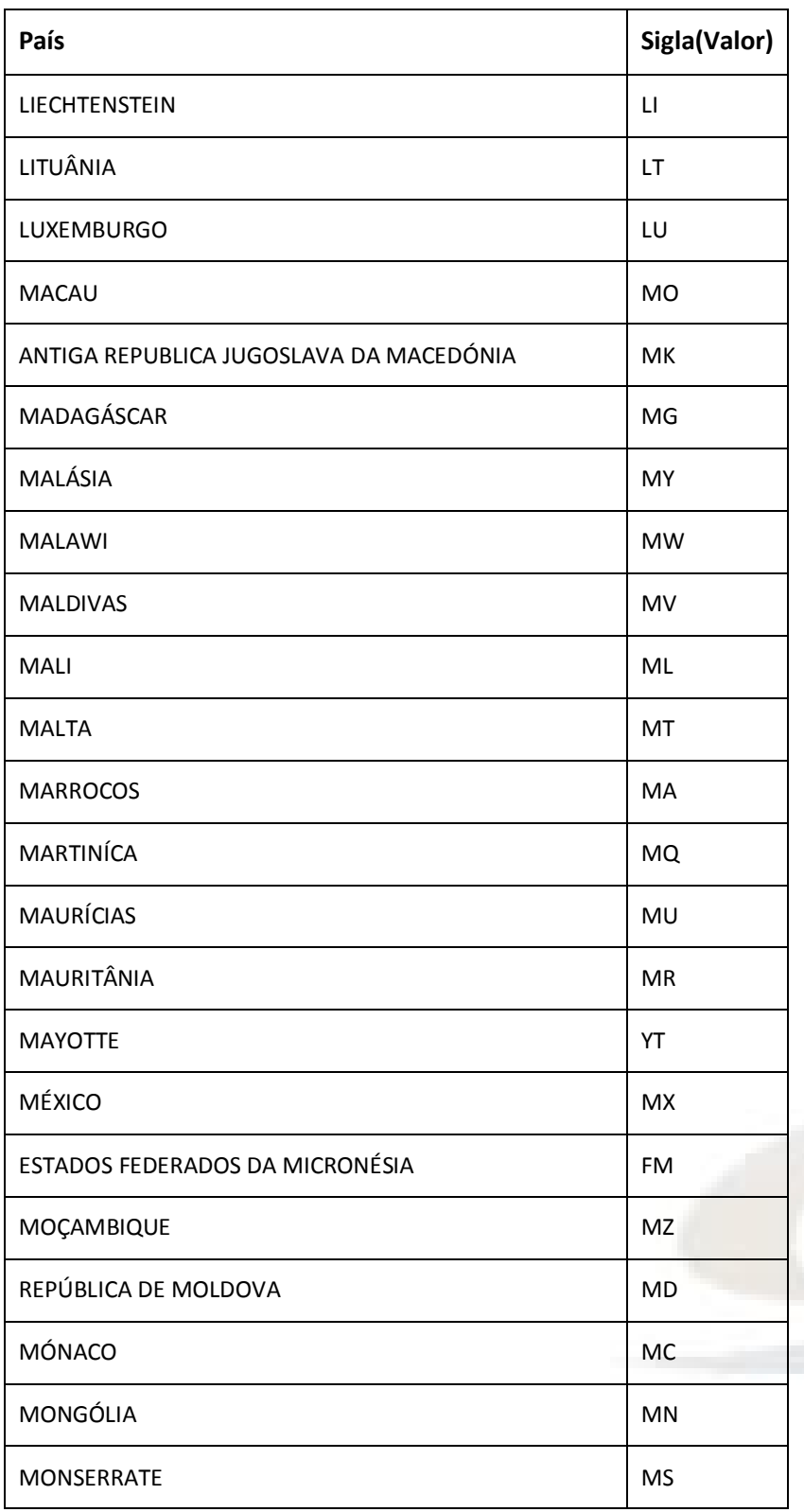

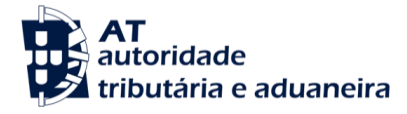

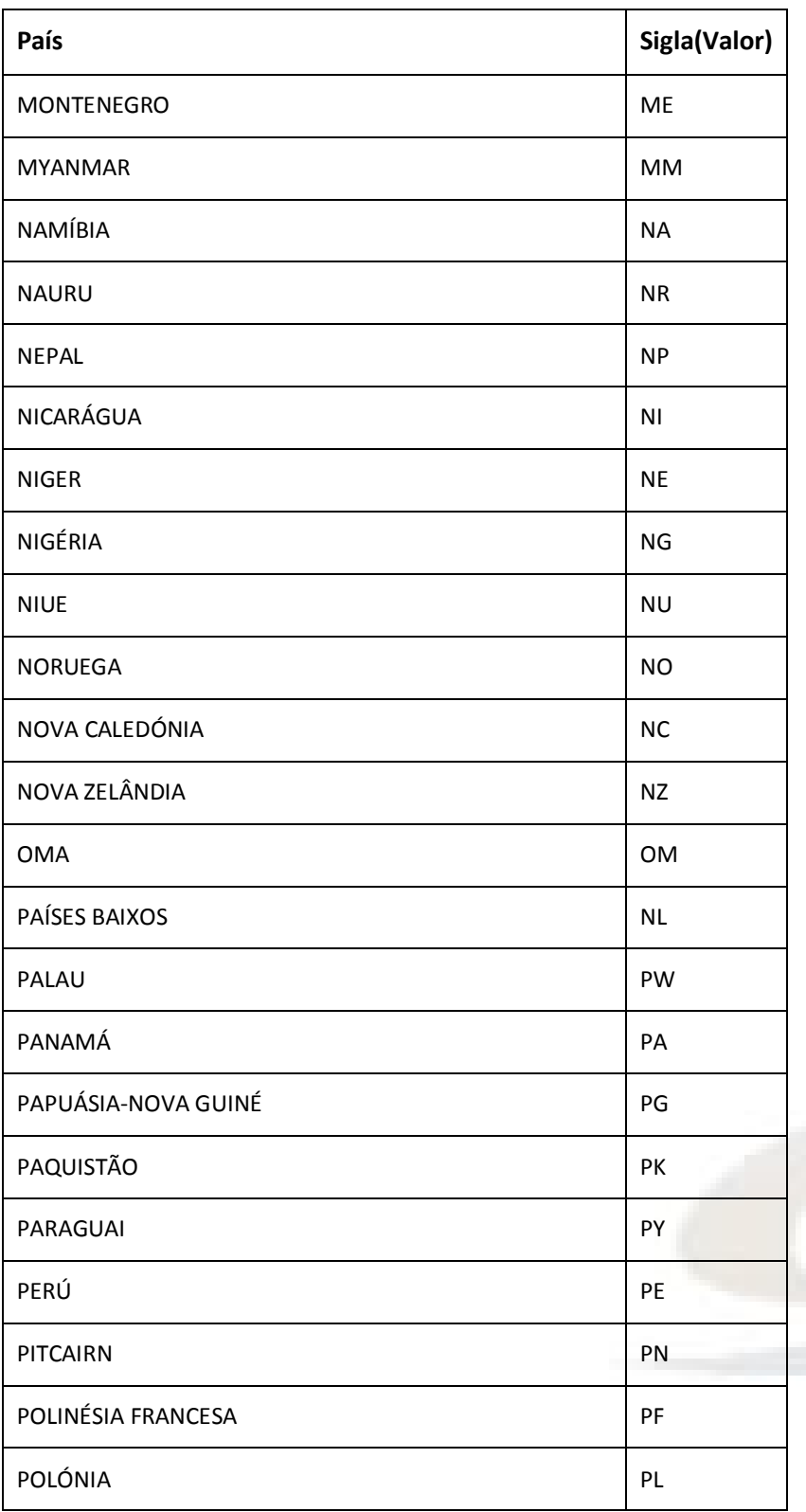

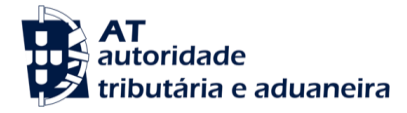

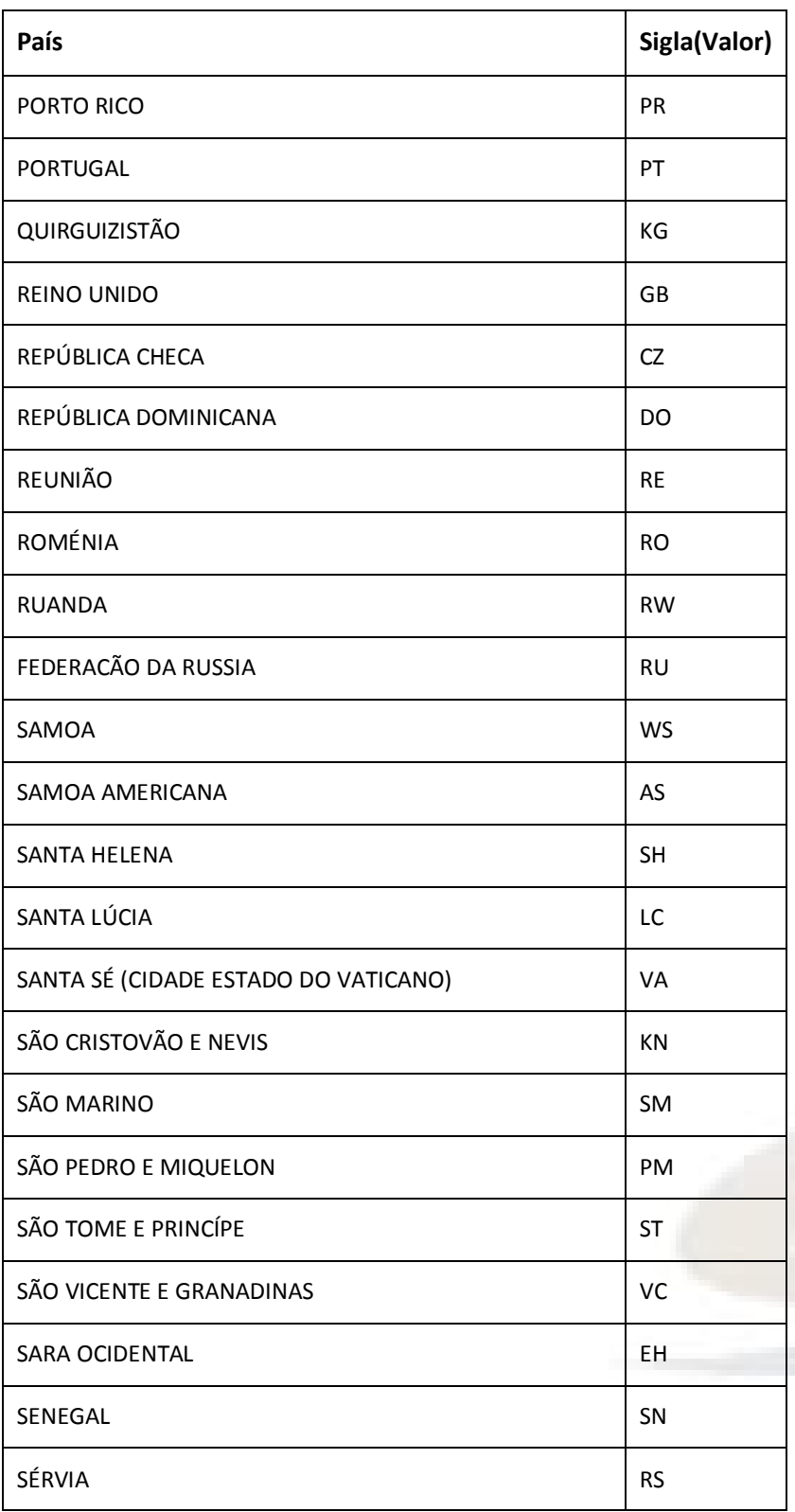

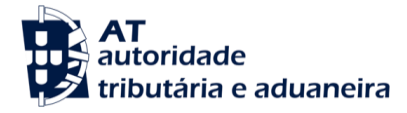

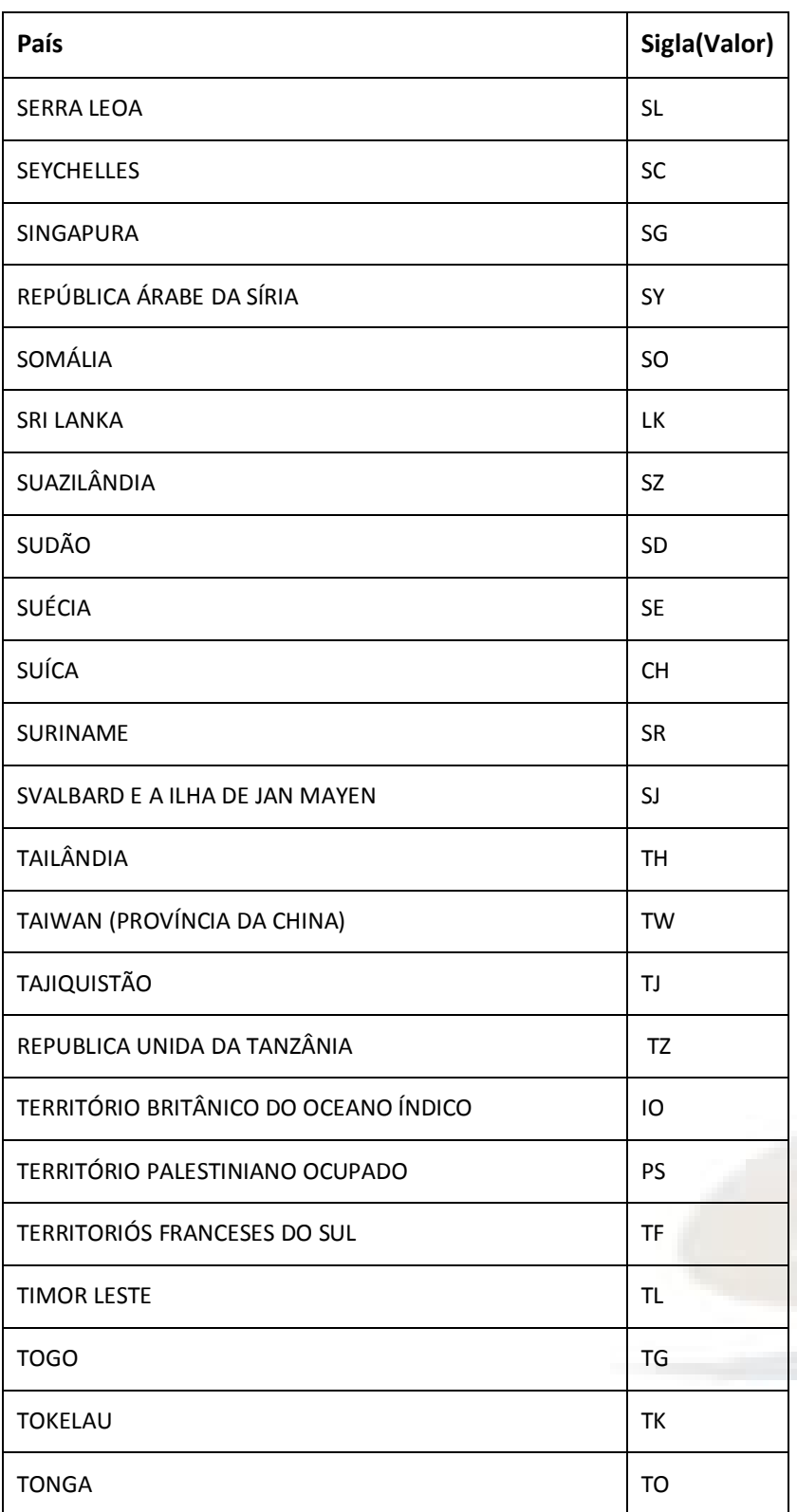

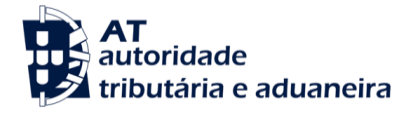

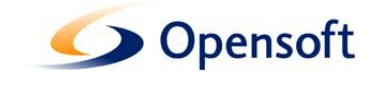

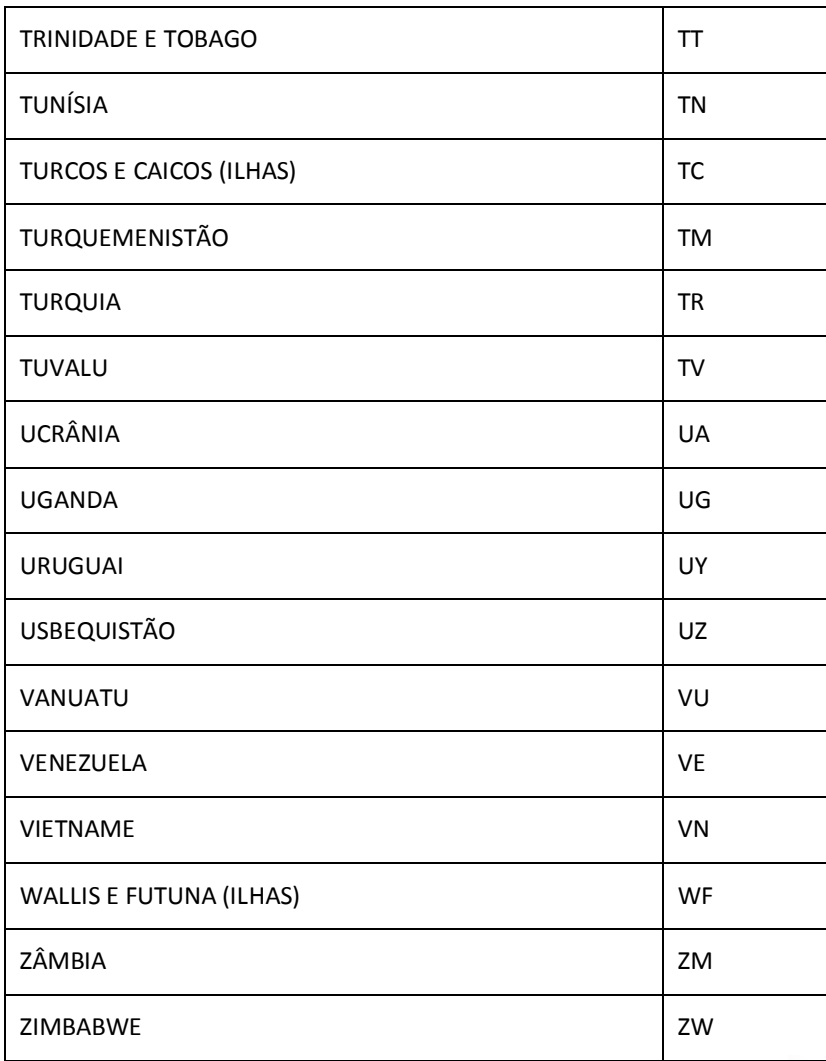

## <span id="page-30-0"></span>**7.4.3. Tipo de Titular da Conta Bancária**

- Requerente
- Representante

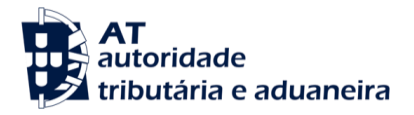

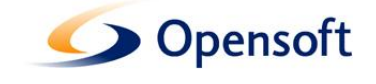

# <span id="page-31-0"></span>**7.4.4. Catálogo de Moedas**

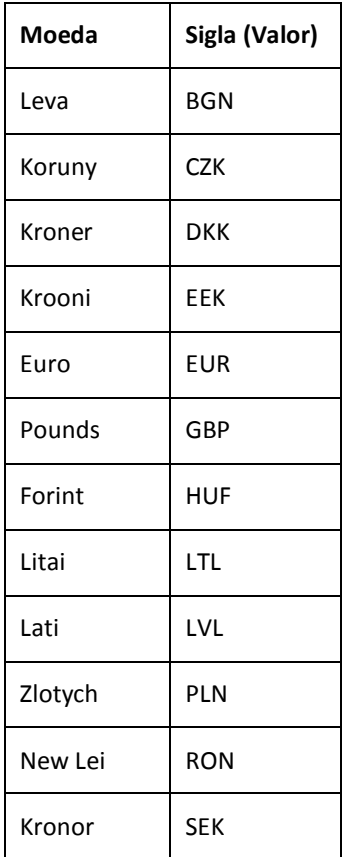

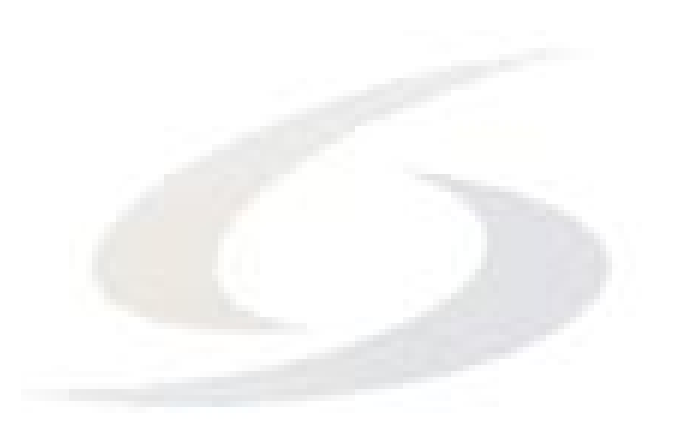

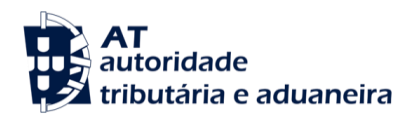

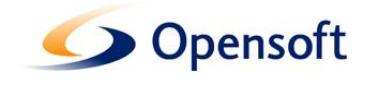

## <span id="page-32-0"></span>**7.4.5. Tipo de Identificação do Fornecedor**

- V Identificação IVA
- O Outro tipo de identificação

#### <span id="page-32-1"></span>**7.4.6. Tipo de Referência da Operação**

- Numero
- Informacao

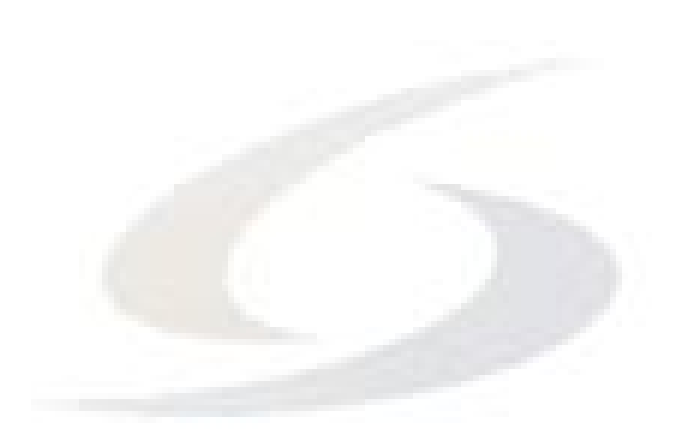